# **CAPÍTULO I. ANTECEDENTES**

# **1.1. El problema**

# **1.1.1. Planteamiento**

Actualmente el proyecto de construcción de la nueva Estación Policial Integral del municipio de Entre Ríos, cuenta con diseño arquitectónico y con el lugar para su emplazamiento, sin embargo, no cuenta con un diseño estructural, que se convierte en el objetivo de este proyecto de Ingeniería Civil.

# **1.1.2. Formulación**

En el proyecto de Ingeniería Civil se formulan los siguientes dos planteos estructurales:

a)

- Cubierta con losa alivianada de viguetas pretensadas.
- Estructura de sustentación de la edificación porticada, conformada por vigas y columnas de hormigón armado.
- Entrepisos con losa unidireccional alivianada con viguetas pretensadas.
- Muros de sótano de hormigón armado.
- Fundación con losa de cimentación.
- b)
- Cubierta con losa reticular bidireccional con casetón de poliestireno.
- Estructura de sustentación de la edificación porticada, conformada por vigas y columnas de hormigón armado.
- Entrepisos con losa reticular con nervios en dos direcciones perpendiculares entre sí, de hormigón armado, con casetones de poliestireno.
- Muros de sótano de hormigón armado.
- Fundación de zapatas aisladas.

# **Figura 1.1.**

Alternativas de planteos estructurales

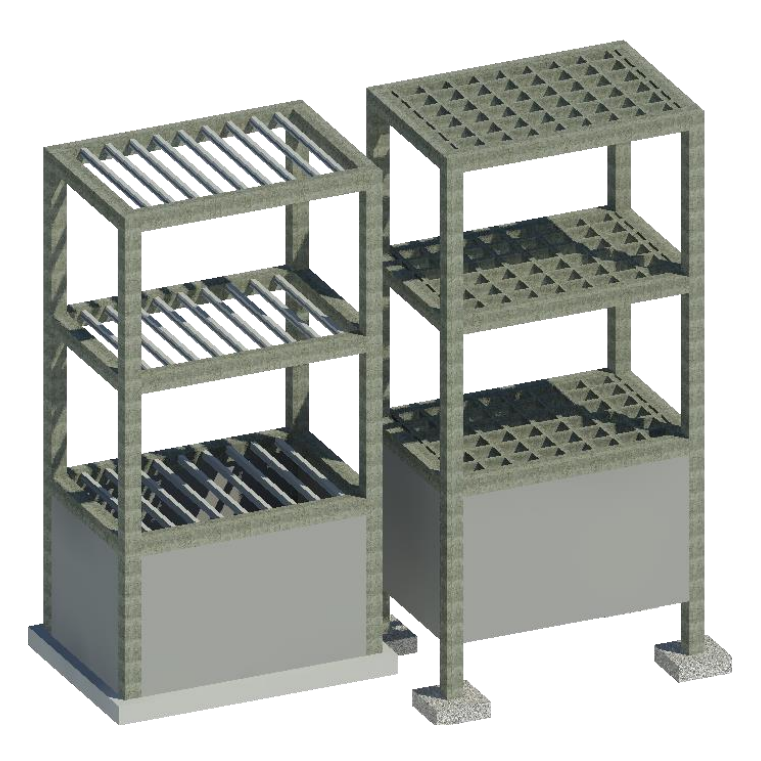

*Nota:* La figura representa un esquema de las dos alternativas de planteos estructurales, siendo el gráfico izquierdo la alternativa a) y de la derecha b).

## **1.1.3. Sistematización**

Luego de haber analizado las dos alternativas de planteamiento estructural se decidió la alternativa **a)**. En consecuencia, se ha diseñado:

- Cubierta con losa alivianada de viguetas pretensadas.
- Estructura de sustentación de la edificación porticada, conformada por vigas y columnas de hormigón armado.
- Entrepisos con losa unidireccional alivianada con viguetas pretensadas.
- Muros de sótano de hormigón armado.
- Fundación con losa de cimentación.

# **1.2. Objetivos**

# **1.2.1. General**

Realizar el diseño estructural de la Estación Policial Integral (EPI) del municipio de Entre Ríos, cumpliendo con la Norma Boliviana del Hormigón Estructural (NB 1225001:2017), utilizando el software estructural CYPECAD v.2023, y verificando manualmente los elementos estructurales más solicitados.

# **1.2.2. Específicos**

- Interpretar y verificar los resultados del estudio de suelos para determinar la capacidad admisible del suelo.
- Realizar el análisis de cargas en la estructura.
- Realizar el análisis, cálculo y diseño estructural del edificio con la utilización del software CYPECAD v.2023.
- Verificar manualmente los elementos estructurales más solicitados y compararlos con los resultados obtenidos en el software CYPECAD v.2023.
- Realizar el diseño de muros de sótano hormigón armado.
- Realizar el análisis y diseño estructural de las estructuras complementarias (escaleras).
- Elaborar los planos estructurales general y de detalles.
- Definir las especificaciones técnicas para la ejecución de la obra.
- Realizar el presupuesto general de la obra, mediante ítems que correspondan al desarrollo del proyecto.
- Plantear un plan de obra para la ejecución del proyecto, elaborando un cronograma de actividades.

## **1.3. Justificación**

## **1.3.1. Académica**

El proyecto consiste en realizar el diseño estructural de la "EPI Entre Ríos", el cual, como estudiante de Ingeniería Civil, consolidará el aprendizaje en el área de estructuras, como así también para poder desarrollar todos los conocimientos adquiridos en la formación académica, basándose en el principio de ingeniería, que es el análisis, determinación y verificación.

## **1.3.2. Técnica**

De acuerdo a las características del diseño arquitectónico y la información disponible, se establece que estructura más idónea para poder satisfacer todos los requerimientos planteados es una estructura porticada de hormigón armado, entrepisos y cubierta de losa alivianada con viguetas pretensadas, muro de sótano de hormigón armado y losa de fundación.

La decisión de tomar una estructura porticada es técnicamente viable para realizar el cálculo y diseño estructural de la edificación, puesto que este tipo de estructura es el que se realiza con mayor frecuencia en nuestro medio, es decir, es de conocimiento de cualquier persona que trabaja en la construcción. De esta manera se podrá brindar un diseño que sea viable o realizable técnicamente.

La dimensión que tiene el proyecto es justificativa para poder realizar el diseño estructural y así obtener el título profesional de Licenciado en Ingeniería Civil.

### **1.3.3. Social**

Contribuir a la población de Entre Ríos con el diseño estructural de la Estación Policial Integral.

El proyecto tiene el objetivo de mejorar la calidad de vida de los habitantes de la comunidad al tener una mayor seguridad, y también fortalecer al sector policial teniendo un espacio más amplio y de mayor calidad.

## **1.4. Alcance del proyecto**

El cálculo y diseño estructural de la Estación Policial Integral, se realiza con la finalidad que pueda soportar y brindar un buen servicio.

En el proyecto se realiza:

- Diseño de vigas, losas, columnas, muros de sótano y cimentación en base a la normativa vigente del país.
- Detallamiento de planos estructurales.
- Cómputos métricos y presupuesto de la obra.
- Cronograma de ejecución de actividades.
- Especificaciones técnicas para la ejecución de la obra.

El proyecto queda limitado en hacer el diseño estructural, aclarando que no se realiza el diseño de ninguna instalación, ni la dosificación del hormigón de la estructura.

# **1.5. Lugar de emplazamiento**

# **1.5.1. Ubicación**

El lugar donde se emplaza el proyecto está ubicado en la zona urbana de Entre Ríos, Provincia O'Connor del Departamento de Tarija.

El Municipio de Entre Ríos está ubicado en la parte central del Departamento de Tarija, limitado al norte con el Departamento de Chuquisaca, al Sud y al Este con la Provincia Gran Chaco, al Oeste con la Provincia Cercado.

Geográficamente el proyecto, está ubicado entre las coordenadas 21°31′33.4″S 64°10′25.08″O.

El área disponible para la construcción del proyecto es de 274. 12 m<sup>2</sup>.

# **Figura 1.2.**

Ubicación geográfica del proyecto

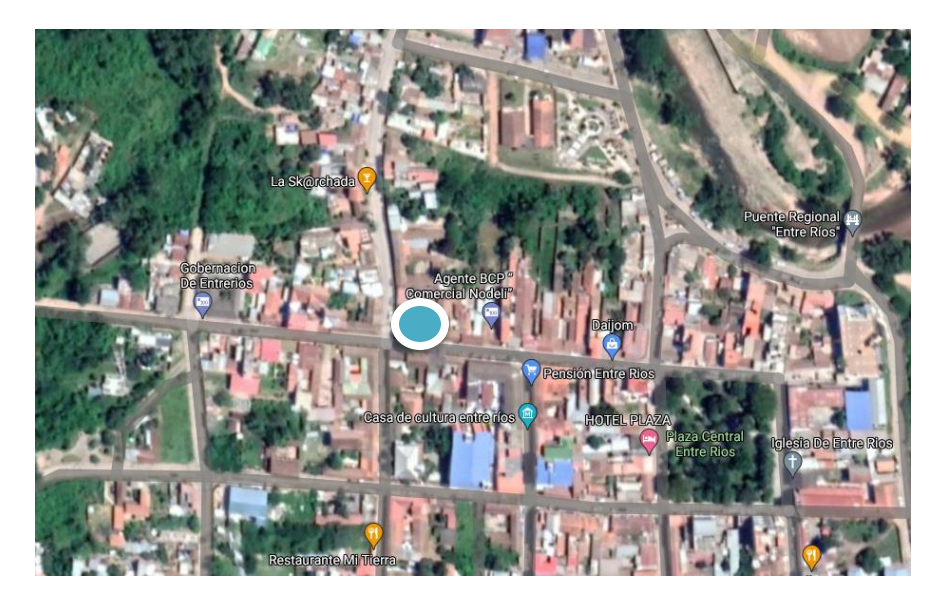

*Nota:* En el círculo celeste con bordes blancos se muestra el lugar de emplazamiento de la obra. Fuente: Google earth.

# **1.5.2. Servicios básicos existentes**

Actualmente en la zona de emplazamiento de la obra existen todos los servicios básicos, como agua potable, alcantarillado sanitario, energía eléctrica.

También se cuenta con otros servicios como telefonía e internet.

# **CAPÍTULO II. MARCO TEÓRICO**

## **2.1. Levantamiento topográfico**

El levantamiento topográfico tiene por objetivo determinar las tres coordenadas de puntos en el espacio, en forma simultánea. Integra los métodos planimétricos y altimétricos. El resultado final es un plano acotado o plano topográfico. Las alturas se representan mediante las curvas de nivel.

Se realiza con el fin de señalar la configuración del terreno, para analizar si es necesario hacer movimientos grandes de suelo. De cualquier manera, es necesario puntualizar las características del terreno de emplazamiento.

A través de la utilización de instrumental especializado, el topógrafo realiza un escrutinio de la superficie del terreno y procede a la toma de datos, generalmente con un teodolito o estación total. Con los datos obtenidos en el levantamiento topográfico se realizan mapas o planos específicos de un lugar, describiendo particularmente las características del terreno, como los relieves o diferencias de altura que pueda haber.

## **2.2. Estudio de suelos**

Un Estudio de Suelo, también conocido como Estudio Geotécnico, es un conjunto de actividades que nos permiten obtener la información de un determinado terreno.

Es una de las informaciones más importantes para la planificación, diseño y ejecución de un proyecto de construcción.

Para asegurar el conocimiento del suelo en forma adecuada es conveniente hacer exploraciones in situ y pruebas de laboratorio, de esta manera se podrá encontrar un dato importante como saber qué tipo de suelo se tiene y cuál es su capacidad portante, así poder determinar el tipo de cimentación más conveniente.

## **2.2.1. Límites de Atterberg**

Los límites de Atterberg, se utilizan para caracterizar el comportamiento de los suelos finos, aunque su comportamiento varía a lo largo del tiempo.

Los límites se basan en el concepto de que en un suelo de grano fino solo pueden existir cuatro estados de consistencia según su humedad. Así, un suelo se encuentra en estado sólido cuando está seco. Al agregársele agua poco a poco, va pasando sucesivamente a los estados de semisólido, plástico y, finalmente, líquido. Los contenidos de humedad en los puntos de transición de un estado al otro son los denominados límites de Atterberg.

- Límite líquido: cuando el suelo pasa de un estado plástico a un estado líquido. Para la determinación de este límite se utiliza la copa de Casagrande.
- Límite plástico: cuando el suelo pasa de un estado semisólido a un estado plástico.

Una vez definidos el límite líquido y límite plástico puede determinarse el índice de plasticidad puesto que es la diferencia entre ambos. Se representa con las siglas IP y la fórmula del índice de plasticidad se muestra a continuación:

$$
IP = LL - LP
$$

Representa el intervalo de humedades desde el estado semisólido a semilíquido y al igual que los límites, es frecuentemente utilizado para la caracterización de suelos cohesivos.

## **2.2.2. Clasificación de Suelos**

#### **2.2.2.1.Sistema Unificado de Clasificación de Suelos (SUCS)**

El Sistema Unificado de Clasificación de Suelos (Unified Soil Classification System) (USCS), fue presentado por Arthur Casagrande, usado para describir la textura y el tamaño de las partículas de un suelo. Este sistema de clasificación puede ser aplicado a la mayoría de los materiales sin consolidar y se puede clasificar suelos con tamaños menores de tres pulgadas; se representa mediante un símbolo con dos letras.

Los suelos de granos grueso y fino se distinguen mediante el tamizado del material por el tamiz No. 200. Los suelos gruesos corresponden a los retenidos en dicho tamiz y los finos a los que lo pasan, de esta forma se considera que un suelo es grueso si más del 50% de las partículas del mismo son retenidas en el tamiz No. 200 y fino si más del 50% de sus partículas son menores que dicho tamiz.

Suelo CL: Arcillas inorgánicas de plasticidad baja a media, arcillas gravosas, arcillas arenosas, arcillas limosas, arcillas magras.

## **2.2.3. Ensayo de Penetración Normal (S.P.T.)**

Consiste básicamente en contar el número de golpes (N) que se necesitan para introducir dentro un estrato de suelo, un toma-muestras (cuchara partida) de 45 a 60 cm aproximadamente de largo, a diferentes profundidades (generalmente con variación de metro en metro). El toma-muestras es golpeado bajo energía constante, con una maza en caída libre de 140 lb. (33.5 Kg) y una altura de caída de 30 plg. (76,2 cm.). Este ensayo se realiza en depósitos de suelo arenoso y de arcilla blanda. No es recomendable llevarlo a cabo en depósitos de grava, roca o arcilla consolidada, debido a los daños que podría sufrir el equipo de perforación al introducirlo dentro de dichos estratos.

#### **2.2.4. Capacidad admisible del suelo de fundación**

El cálculo de la capacidad admisible del suelo de fundación, a partir del número de golpes "N" obtenidos en el ensayo SPT. Se puede determinar con la bibliografía Braja M. Das "Fundamentos de Ingeniería Geotécnica" y Terzaghi, K. & Peck "Soil Mechanics in Engineering Practice". Donde relacionan el número de penetración estándar corregido (N60) con la resistencia al corte no drenado para suelos cohesivos.

#### **Número de penetración estándar corregido (N60)**

Es importante señalar que hay varios factores que contribuyen a la variación de la cantidad de penetración estándar "N" a una determinada profundidad de perfiles de suelos similares. Estos factores incluyen la prueba de penetración (SPT), la eficiencia de martillo, el diámetro de la perforación, el método de muestreo y el factor de longitud de la varilla. Los dos tipos más comunes de martillos SPT utilizados en campo son el martillo de seguridad y el martillo de anillos. Comúnmente se dejan caer por una cuerda con dos vueltas alrededor de una polea. Con base en las observaciones de campo parece razonable estandarizar el número estándar de penetración de campo basado en la energía de conducción de entrada y su disipación en torno a la toma de muestras en el suelo circundante.

$$
N_{60} = \frac{N \cdot \eta_H \cdot \eta_B \cdot \eta_S \cdot \eta_R}{60}
$$

Donde:

 $N_{60}$ : número de penetración estándar corregido para condiciones de campo.

N: número de penetración medido.

 $\eta_H$ : eficiencia del martillo (%).

 $\eta_B$ : corrección para el diámetro de la perforación.

 $\eta_s$ : corrección del muestreador.

 $\eta_R$ : corrección para la longitud de la varilla.

#### **Capacidad de carga para cimentaciones superficiales**

La capacidad de carga total última se puede determinar con la ecuación propuesta por Meyerhof (1963) usada para cimentaciones superficiales.

$$
q_u = cN_cF_{cs}F_{cd}F_{ci} + qN_qF_{qs}F_{qd}F_{qi} + \frac{1}{2}\gamma BN_{\gamma}F_{\gamma s}F_{\gamma d}F_{\gamma i}
$$

Un factor de seguridad adecuado debe usarse para calcular la capacidad de carga admisible. Para losas sobre arcilla, el factor de seguridad no debe ser menor que 3 bajo carga muerta y carga viva máxima. Sin embargo, bajo las condiciones más extremas, el factor de seguridad debe ser por lo menos entre 1.75 y 2.

## **2.3. Diseño arquitectónico**

El diseño arquitectónico influye en elementos como la distribución de espacios, buscando adaptarlos a las necesidades del propietario y consiguiendo el máximo aprovechamiento de cada metro disponible.

La arquitectura se realiza considerando tres aspectos elementales: La funcionalidad de la edificación, la morfología y lo estético (no es motivo del proyecto de diseño estructural).

#### **2.4. Idealización de las estructuras**

La idealización de una estructura es el proceso de simplificación de una estructura real para su análisis en la teoría de la estructura. La idea es representar una estructura compleja en un modelo matemático o físico simplificado que aún pueda proporcionar una buena aproximación de su comportamiento real. La idealización es necesaria para poder aplicar las leyes físicas y matemáticas que rigen el comportamiento estructural, lo que permite evaluar la capacidad de carga, la rigidez y el comportamiento de deformación de la estructura ante cargas y fuerzas externas.

La idealización de la estructura es el proceso de reemplazar una estructura real por un sistema simple susceptible de análisis.

La parte más importante a la hora de diseñar un edificio en lo que respecta a estructura, es la concepción de cómo, en conjunto funcionará el edifico. La carga gravitacional es primero transmitida de las losas a las vigas, de las vigas a las columnas y de las columnas a la fundación.

Las vigas son elementos estructurales horizontales, que forman con las columnas un pórtico.

Las columnas son elementos verticales, que soportan las cargas de los elementos nombrados anteriormente y los transmite a la fundación.

# **2.5. Análisis y Diseño Estructural**

El análisis estructural y el diseño estructural son dos etapas importantes en el proceso de desarrollo de una estructura.

El análisis estructural cubre el estudio de los efectos de las cargas y las fuerzas internas en una estructura. El análisis estructural es particularmente importante para comprender completamente las rutas de carga y los impactos que las cargas tienen en los diferentes diseños. Permite garantizar que la estructura sea segura para su uso bajo las cargas estimadas que se espera que soporte.

El Diseño estructural es el proceso de seleccionar y diseñar los componentes estructurales, como columnas, vigas, losas y cimentaciones, que cumplen con los requisitos de resistencia, estabilidad y durabilidad. El diseño estructural se basa en los resultados del análisis estructural y utiliza códigos y estándares para garantizar la seguridad y la eficiencia de la estructura.

El análisis estructural se enfoca en la predicción de fuerzas y deformaciones, mientras que el diseño estructural se enfoca en la selección y diseño de componentes estructurales para satisfacer los criterios de seguridad y eficiencia. Ambas etapas son importantes y complementarias en el proceso de desarrollo de una estructura segura y resistente.

# **2.5.1. Análisis de carga**

El análisis de cargas es un procedimiento que permite conocer las cargas que se ejercen sobre los distintos elementos estructurales que integran la construcción debido a su funcionamiento. Es decir, las cargas muertas y variables que en ella actúan durante la operación usual del edificio.

## **2.5.1.1.Cargas muertas (D)**

Es la carga cuya magnitud y posición es constante a lo largo del tiempo, salvo el caso de reforma del edificio. Se descompone en peso propio y carga permanente.

## **Carga muerta de peso propio (DG)**

Es la carga debida al peso de los elementos resistentes. Constituye parte de la carga muerta.

## **Carga muerta permanente (DP)**

Es la carga debida a los pesos de todos los elementos constructivos, pisos, mampostería, instalaciones fijas y otros elementos de presencia permanente y que no son la estructura resistente.

## **2.5.1.2.Cargas variables**

Las cargas variables en estructuras son aquellas que pueden cambiar en el tiempo y que no son constantes, a diferencia de las cargas muertas que son constantes y predecibles. Algunas de las cargas variables más comunes incluyen: Carga viva, carga de nieve, carga de viento, carga de fluido, carga del terreno.

## **Cargas vivas (L)**

Cargas debidas a la ocupación y uso o servicio que presta la estructura debida al peso de todos los objetos y/o personas que puedan gravitar por el servicio que prestarán en su explotación e incluso durante la ejecución. Por ejemplo: peso de personas y muebles en edificios, mercaderías en depósitos, vehículos en puentes, etc.

#### **Tabla 2.1.**

Sobrecargas de servicio (L)

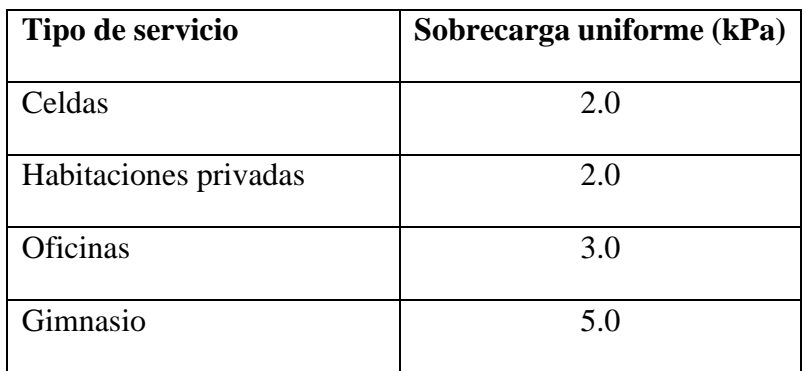

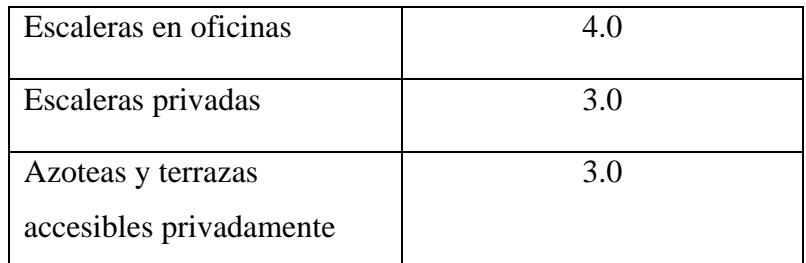

*Nota:* En la tabla se presentan los valores de sobrecargas de servicio a considerar en el diseño de la estructura. Fuente: NB 1225002, Acciones sobre las estructuras.

# **Sobrecarga de viento**

El viento produce sobre cada elemento superficial de una construcción, tanto orientado a barlovento como a sotavento, una sobrecarga unitaria W en la dirección de su normal, positiva (presión) o negativa (succión).

El parámetro principal es la velocidad de viento, que se debe determinar en función a la zona de emplazamiento de la obra. Este valor se puede obtener de registros históricos de velocidad de viento en el lugar.

El procedimiento de diseño que nos propone la Norma Boliviana NB 1225003, para calcular la presión del viento es la siguiente:

- Se determina la velocidad básica del viento "V" y el factor de direccionalidad Kd.
- Se determina un factor de importancia I.
- Se determinan para cada dirección de viento una categoría o categorías de exposición y los coeficientes de exposición para presión dinámica Kz oKh, según corresponda.
- Se determina un factor topográfico Kzt.
- Se determina un factor de efecto de ráfaga G o Gf, para estructuras rígidas se toma  $G = 0.85$ , caso contrario se puede recurrir al Anexo B de esta Norma.
- Se determina una clasificación de cerramiento de acuerdo con el artículo.
- Se determina el coeficiente de presión interna GCpi, de acuerdo con el tipo de estructura.
- Se determina la presión dinámica qz o qh, según corresponda.

$$
q_z = 0.613K_z \cdot K_{zt} \cdot K_d \cdot V^2 \cdot I[N/m^2]
$$

- Se determinan los coeficientes de presión externa Cp o GCpf, o los coeficientes de fuerza Cf, según corresponda.
- Se determina la carga de viento de diseño P.

$$
p = q_z G C_p - q_h (G C_{pi}) [N/m^2]
$$

#### **Acción del terreno**

Es la producida por el empuje activo o el empuje pasivo del terreno sobre las partes del edificio en contacto con él.

Para el correcto diseño de estructuras de contención como muros o estructuras similares, se hace indispensable estimar las presiones laterales que genera el terreno sobre estas, con el fin de garantizar un correcto funcionamiento y la estabilidad del talud.

El suelo ejerce sobre el muro, unas fuerzas que tiende a desestabilizarlo, estas fuerzas son las que se conocen como empujes de tierra y su valor cambia de acuerdo a las condiciones que este posea, como parámetros del suelo y condiciones de drenaje.

Los empujes sobre el muro pueden ser de los siguientes:

- Empuje Activo: El terreno empuja al muro permitiéndose las suficientes deformaciones en la dirección del empuje para llevar al terreno a su estado de rotura. Es el caso habitual cuando se desarrolla una 'acción' del terreno.
- Empuje al reposo: El terreno empuja, pero el muro no sufre apenas deformaciones, es decir, son nulas o despreciables. El valor del empuje es mayor que el activo.
- Empuje pasivo: Cuando el muro se desplaza contra el terreno, lo comprime y éste reacciona. Es siempre una 'reacción'. Su valor es mucho mayor que el activo.

#### **2.5.2. Cubierta plana (losas) y entrepisos**

La estructura de sustentación de la cubierta es una losa alivianada con viguetas pretensadas.

La utilización de las viguetas pretensadas en la construcción de obras es sin dudas uno de los recursos más difundidos en el mundo y sobre todo en nuestro país. Esto quizás resulte de la posibilidad de agilizar los tiempos destinados a la construcción al introducir estas piezas producidas industrialmente a las técnicas tradicionales constructivas.

Permite el ahorro en el material, en el encofrado y disminuye tiempos de ejecución y desencofrado. Otra ventaja de este tipo de losas es su peso, son notablemente más livianas con respecto a las losas macizas, lográndose reducir el mismo hasta en un 40%.

La losa se compone tres elementos principales:

- Vigueta pretensada, que son fabricadas por firmas comerciales reconocidas y garantizadas.
- Material de relleno o bovedilla, donde en este diseño se usará aligerantes de poliestireno expandido (plastoformo).
- Capa de compresión, es una capa de hormigón que se vierte sobre las viguetas y los bloques de EPS, que tiene como función principal distribuir las cargas de la losa. El espesor de la losa de hormigón debe cumplir con:

$$
4cm \le h_0 \ge \frac{1}{12} de la distancia libre entre nervios
$$

Se calcula el momento flector máximo de las viguetas y se verifica que sea menor o igual al momento admisible que nos provee el fabricante.

## **2.5.3. Estructura de Sustentación de la edificación**

La estructura de sustentación de la edificación es una estructura porticada de hormigón armado, la cual se diseñará de acuerdo a la Norma Boliviana del Hormigón Estructural (NB 1225001:2017).

#### **2.5.3.1.Consideraciones para el diseño de los elementos de hormigón armado**

#### *2.5.3.1.1. Hormigón armado*

#### **Resistencia especificada a la compresión del hormigón**

La resistencia a la compresión del hormigón  $(f'_{c})$  es la característica mecánica más importante de un hormigón. Su determinación se efectúa mediante el ensayo de probetas cuyo resultado sigue una curva de distribución de frecuencias (curva de Gauss), este es un valor con un 95% de probabilidad que ocurra.

Los hormigones se tipifican, de acuerdo con su resistencia de proyecto a compresión, a los 28 días, en probetas cilíndricas normales.

# **Resistencia nominal**

Resistencia de un elemento o una sección transversal calculada con las disposiciones e hipótesis del método de diseño por resistencia de la norma NB 1225001, antes de aplicar cualquier factor de reducción de resistencia.

La resistencia nominal se calcula utilizando los valores nominales especificados de las resistencias de los materiales y de las dimensiones. El subíndice "n" se emplea para referirse a las resistencias nominales, por ejemplo, resistencia nominal a carga axial Pn, resistencia nominal a momento Mn y resistencia nominal a cortante Vn.

# **Resistencia de diseño**

La resistencia de diseño es igual a la resistencia nominal multiplicada por un factor de reducción de resistencia  $\phi$ .

# **Tabla 2.2.**

Factores de reducción de resistencia  $\phi$ 

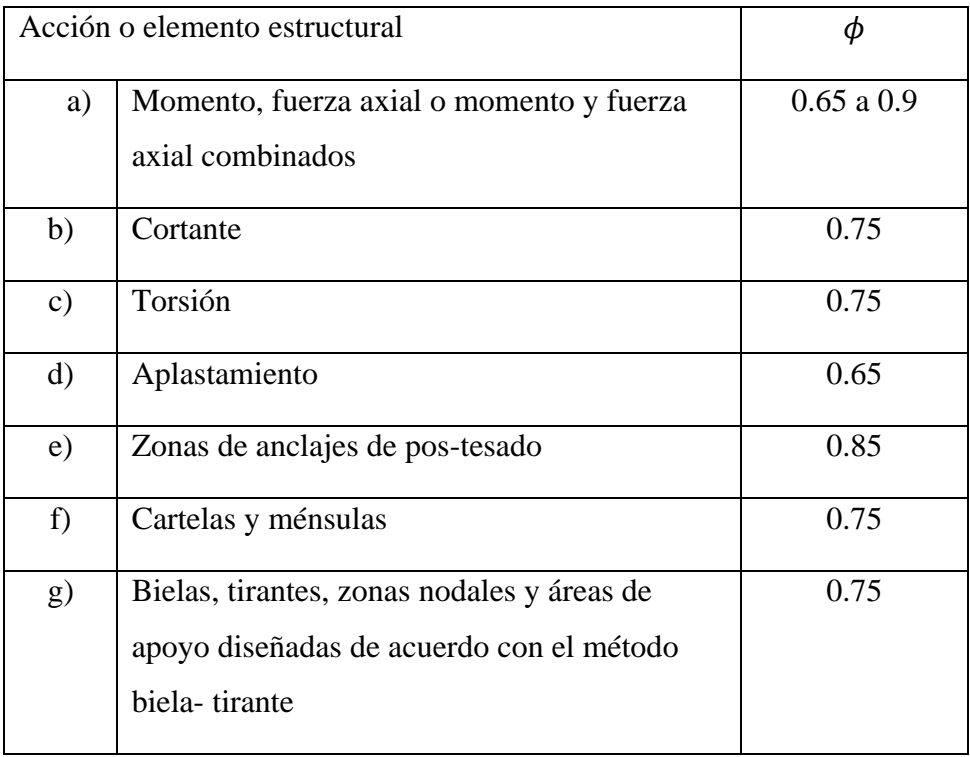

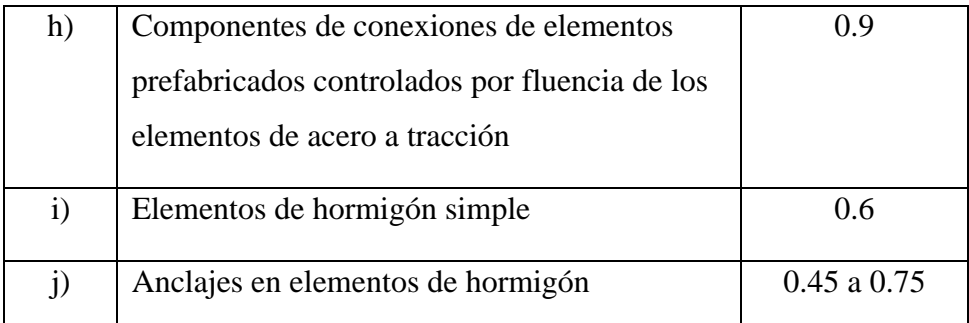

*Nota:* En la tabla se indican los valores de factor de reducción de resistencia para cada tipo de elemento estructural. Fuente: NB 1225001:2017

#### **Resistencia requerida**

Resistencia que un elemento o una sección transversal debe tener para resistir las cargas mayoradas o los momentos y fuerzas internas correspondientes combinadas.

Se utiliza el subíndice "u" para denominar las resistencias requeridas, por ejemplo, resistencia requerida a carga axial Pu, resistencia requerida a momento Mu y resistencia requerida a cortante Vu, calculadas a partir de la cargas y fuerzas mayoradas aplicadas.

El requisito básico para el diseño por resistencia puede expresarse de la siguiente manera: Resistencia de diseño ≥ Resistencia requerida

Por ejemplo:

$$
\phi P_n \ge P_u
$$
  

$$
\phi M_n \ge M_u
$$
  

$$
\phi V_n \ge V_u
$$
  

$$
\phi T_n \ge T_u
$$

#### **Resistencia especificada a la fluencia del acero**

Resistencia a la fluencia mínima especificada, o punto de fluencia de la armadura. La resistencia a la fluencia o el punto de fluencia deben determinarse en tracción, de acuerdo con las normas ASTM aplicables.

Principalmente los aceros resistentes a la fluencia se refieren al límite elástico del acero que es la cantidad de tensión que debe soportar una pieza de este material para conseguir una deformación plástica.

## *2.5.3.1.2. Combinaciones de cargas*

La resistencia requerida U debe ser por lo menos igual al efecto de las cargas mayoradas en las siguientes ecuaciones.

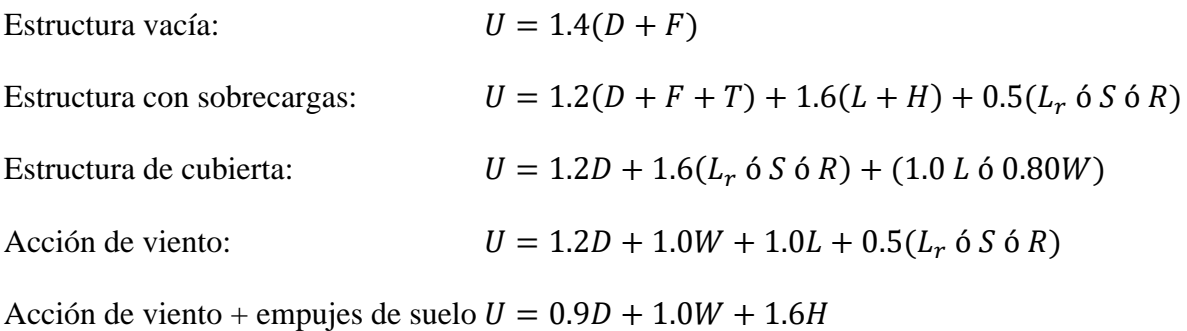

## Donde:

 $D = Cargas$  muertas.

 $F =$  Cargas debidas al peso y presión de fluidos con densidades bien definidas y alturas máximas controlables.

H = Cargas debidas al peso y empuje del suelo, del agua en el suelo, u otros materiales.

 $L = Cargas$  vivas.

 $L_r$  = Cargas vivas de cubierta.

 $R = Cargas$  por lluvia.

 $S = Cargas$  por nieve.

T = Efectos acumulados de variación de temperatura, fluencia lenta, retracción, asentamiento diferencial, y retracción del hormigón de retracción compensada.

 $U =$ Resistencia requerida para resistir las cargas mayoradas.

 $W = Carga$  por viento.

#### **2.5.3.2.Diseño de vigas**

Las vigas son elementos estructurales lineales, con diferentes formas de sección transversal y que, por lo general, están solicitados principalmente a flexión.

En cualquier sección transversal existen fuerzas internas que pueden descomponerse en fuerzas normales y tangenciales a la sección. Las componentes normales a la sección son los esfuerzos deflexión (tensión en un lado del eje neutro y compresión en el otro), su función es la de resistir el momento flector que actúa en la sección. Las componentes tangenciales se conocen como esfuerzos cortantes que resisten las fuerzas transversales o cortantes.

Las vigas se dimensionan generalmente considerando una altura del orden de:

$$
\frac{L}{10} \; ; \; \frac{L}{12}
$$

Donde "L" es la longitud entre ejes de columna.

La norma nos recomienda unas alturas mínimas de vigas no pretensadas.

## **Tabla 2.3.**

Altura mínima de vigas no pretensadas

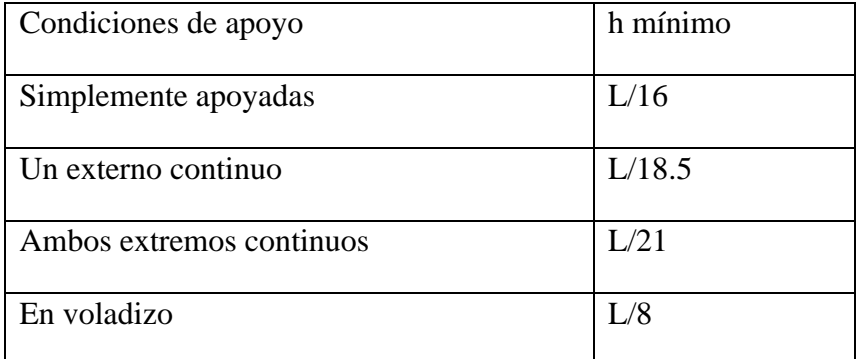

*Nota:* En la tabla se muestran la altura mínima para vigas no pretensadas. Fuente: NB 1225001:2017.

La tabla anterior es aplicable para hormigón de peso normal y  $f_y = 420 \text{ MPa}$ .

Para otros casos el h mínimo cuando f<sub>y</sub> es distinto de 420 MPa, debe multiplicarse por:

$$
\left(0.4+\frac{f_y}{700}\right)
$$

## *2.5.3.2.1. Diseño a flexión*

Una sección rectangular es toda sección cuya área sometida a compresión es un rectángulo.

Una sección de viga simplemente armada es aquella que posee acero de refuerzo únicamente en la zona donde se evidencian tracciones por flexión.

Fuerza de compresión:

$$
C = 0.85 \cdot f'_{c} \cdot a \cdot b
$$

Fuerza de tracción:

$$
T=A_s\cdot f_y
$$

La cuantía necesaria será:

$$
\rho = 0.85 \cdot \frac{f'}{f_y} \cdot \left(1 - \sqrt{1 - \frac{2 \cdot M_u}{\phi \cdot 0.85 \cdot f'_c \cdot b \cdot d^2}}\right)
$$

Donde:

 $\rho$  = cuantía del refuerzo

- $f'$  $_c$ = Resistencia especificada a la compresión del hormigón
- $f_y$  = Resistencia especificada a la fluencia del acero
- $M_u =$  Momento mayorado en la sección
- $\phi$  = Factor de reducción de resistencia
- $b =$ Ancho del alma

 $d =$  Distancia desde la fibra extrema en compresión hasta el baricentro de las armaduras longitudinal en tracción

El área de acero necesaria se determina:

$$
A_s = \rho \cdot b \cdot d
$$

Se debe colocar un área mínima de refuerzo para flexión  $A_{s(min)}$  en toda sección donde el análisis requiera refuerzo a tracción.

El área de acero mínima debe ser el mayor entre:

$$
A_{s(\min)} = \frac{1}{4} \sqrt{f'_c \cdot b \cdot d}
$$

$$
A_{s(\min)} = \frac{4}{3} \cdot A_s, cuando \, A_s < A_{s(\min)}
$$

El espaciamiento mínimo entre barras, debe ser el mayor de:

$$
s_{\min} = \begin{cases} 2.5 \text{ cm} \\ d_{\text{b}} \\ \frac{4}{3} \cdot d_{\text{agg}} \end{cases}
$$

 $d<sub>b</sub>$  = Diámetro del refuerzo longitudinal

 $d_{\text{agg}} =$  Tamaño nominal máximo del agregado grueso

## *2.5.3.2.2. Diseño a cortante*

El esfuerzo cortante es el segundo esfuerzo predominante en las vigas. El objeto del cálculo a esfuerzo cortante es proporcionar una seguridad razonable frente a estos distintos tipos de rotura.

El hormigón y las armaduras en conjunto resisten el esfuerzo cortante, la armadura transversal está constituida por estribos y barras levantadas.

En virtud a todos los efectos favorables el hormigón solo puede resistir el esfuerzo cortante sin necesidad de armadura.

La fisura inclinada más cercana al apoyo de la viga se extiende hacia arriba desde la cara del apoyo y alcanza la zona de compresión a una distancia de aproximadamente "d" medida desde la cara del apoyo.

$$
V_u \leq \phi \cdot V_n
$$

En un miembro sin refuerzo para cortante, se supone que el cortante lo resiste el alma del hormigón. En un miembro con refuerzo para cortante, se supone que una parte de la resistencia a cortante la proporciona el hormigón y el resto el acero para cortante.

$$
V_n = V_c + V_s
$$

$$
V_u = \phi \cdot (V_c + V_s) \longrightarrow \phi = 0.75
$$

Donde:

 $V_u$  = Cortante último de diseño

- $V_c$  = Resistencia a cortante del hormigón
- $V_s$  = Resistencia a cortante del acero transversal

Las dimensiones de la sección transversal deben seleccionarse para cumplir con la siguiente ecuación

$$
V_u \leq \phi \cdot (V_c + 0.66 \cdot \sqrt{f'_{c} \cdot b \cdot d})
$$

Para elementos no pretensados  $V_c$  debe calcularse por medio de:

$$
V_c = \frac{\lambda \cdot \sqrt{f'}_c}{6} \cdot b \cdot d
$$

A menos que se realice un cálculo más detallado se calcula a partir de la siguiente tabla.

## **Tabla 2.4.**

Tabla: Método detallado para calcular

|            | $\left(\frac{\lambda \cdot \sqrt{f'}_c}{6} + 17 \cdot \rho_w \cdot \frac{V_u \cdot d}{M_u}\right) b \cdot d$ | (a) |
|------------|----------------------------------------------------------------------------------------------------|-----|
| $V_c \leq$ | $\left(\frac{\lambda \cdot \sqrt{f'}_c}{6} + 17 \cdot \rho_w\right) b \cdot d$                               |     |
|            | $0.29 \cdot \lambda \cdot \sqrt{f'_c \cdot b \cdot d}$                                                       | (C) |

*Nota:* En la tabla se presentan las ecuaciones para el cálculo de la resistencia a cortante del hormigón. Fuente: Norma Boliviana del Hormigón Estructural NB 1225001:2017

# si  $V_u < \phi \cdot V_c$ , la pieza resiste, necesita refuerzo mínimo

La resistencia a cortante  $V_s$  para el acero transversal, se debe calcular como:

$$
V_s = \frac{A_v \cdot f_y \cdot d}{s} = \frac{V_u}{\phi} - V_c
$$

$$
A_v = Nro \, ramas \cdot A_b
$$

 $A_b$  = Área de la barra a utilizar

El área mínima por refuerzo para cortante en vigas, debe considerarse el mayor de:

$$
\frac{A_{v,min}}{s} = \frac{\sqrt{f'}_c \cdot b}{16 \cdot f_{yt}}
$$

$$
\frac{A_{v,min}}{s} = 0.35 \cdot \frac{b}{f_{yt}}
$$

La separación máxima entre estribos, debe ser menor a:

$$
\frac{d}{2} \ o \ 600 \ mm
$$

Siempre y cuando  $V_s \leq 0.33 \cdot \sqrt{f'}$  $\int_{c} \cdot b \cdot d$ 

En caso de ser mayor, se considera como separación máxima

$$
\frac{d}{4} \, o \, 300 \, mm
$$

#### **2.5.3.3.Diseño de columnas**

Las columnas son aquellos elementos verticales que soportan fuerzas de compresión y flexión, encargados de transmitir todas las cargas de la estructura a la cimentación; es decir, son uno de los elementos más importantes para el soporte de la estructura, por lo que su construcción requiere especial cuidado.

Las columnas son diseñadas con una sección y refuerzo según los esfuerzos que debe resistir, generalmente repartiendo el esfuerzo longitudinal simétricamente en la cara de la sección, para no causar excentricidades en el elemento.

Las armaduras de las columnas suelen estar constituidos por barras longitudinales, y estribos.

Las barras longitudinales constituyen la armadura longitudinal y están cargadas de absorber compresiones en colaboración con el hormigón, tracciones en los casos de flexión compuesta o cortante, así como de colaborar con los estribos para evitar la rotura por deslizamiento del hormigón a lo largo de planos inclinados. Los estribos constituyen la armadura transversal cuya misión es evitar el pandeo de las armaduras longitudinales comprimidas y contribuir a resistir esfuerzos cortantes.

Para el predimensionado de columnas, Antonio Blanco Blasco propone la siguiente ecuación.

$$
Área de columna = \frac{P\left(\text{servicio}\right)}{n \cdot f'}_{c}
$$

Donde:

 $n = 0.45$  para columnas centrales

 $n = 0.35$  para columnas esquineras

## *2.5.3.3.1. Diseño de columnas*

La normativa que rige el diseño estructural de los miembros que conforman una estructura de concreto reforzado, está conformada por la Norma Boliviana del Hormigón Estructural NB 1225001:2017.

#### **Acero de refuerzo longitudinal**

Tendrán un diámetro no menor de 12 mm y se situarán en las proximidades de las caras del pilar, debiendo disponerse por lo menos una barra en cada esquina de la sección. En los soportes de sección circular debe colocarse un mínimo de 6 barras.

Las armaduras no deben estar separados a más de 30 cm.

Dependiendo de la excentricidad de la carga algunas barras estarán en compresión y otras en tracción.

La armadura mínima debe ser el 1% y la máxima el 8%.

#### **Acero de refuerzo transversal**

La misión de los estribos es evitar el pandeo de las armaduras longitudinales comprimidas, evitar la rotura por deslizamiento del hormigón a lo largo de planos inclinados y, eventualmente, contribuir a la resistencia de la pieza a esfuerzos cortantes, ya que los esfuerzos cortantes en los pilares suelen ser más reducidos y la mayoría de las veces pueden ser absorbidos por el hormigón.

La separación "s" entre planos de cercos o estribos debe ser menor a:

$$
s = 12 \cdot d_b
$$

$$
s = 36 \cdot d_{bt}
$$

 $s =$  menor dimensión de la sección

#### **Diagrama de interacción**

El diagrama de interacción de columnas es una representación gráfica que muestra la capacidad resistente de una columna en función de la carga axial y el momento flector que actúan sobre ella. Este diagrama se utiliza para analizar el comportamiento de una columna ante cargas combinadas de compresión axial y momento flector.

En el diagrama de interacción, el eje vertical representa la carga axial y el eje horizontal representa el momento flector. La curva que se traza en el diagrama indica los valores límite de la carga y el momento que la columna puede soportar sin que se produzca un fallo.

El uso del diagrama de interacción de columnas es común en el diseño estructural de edificios y otras estructuras, ya que permite determinar la capacidad resistente de la columna ante diferentes combinaciones de carga axial y momento flector, lo que permite seleccionar la sección transversal y la armadura adecuadas para garantizar la seguridad y la estabilidad de la estructura.

## **Figura 2.1.**

Diagrama de interacción columna rectangular

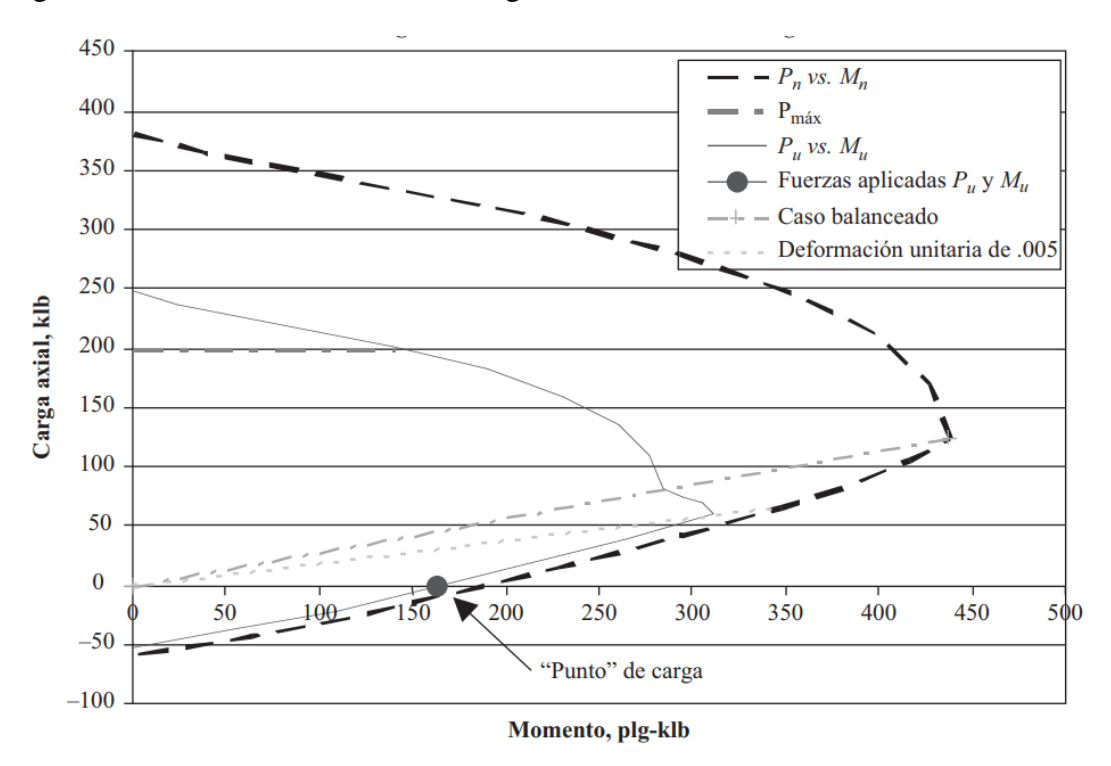

*Nota:* En la figura se presenta el diagrama de interacción para columnas rectangulares, la cual es diferente para distintas secciones y porcentajes de acero. Fuente: Jack C. McCormac – Russel H. Brown, Diseño de concreto reforzado.

La columna es capaz de resistir cualquier combinación de valores que estén dentro de la curva. Para distintos porcentajes de acero se tienen curvas diferentes.

#### **Procedimiento para elaborar el diagrama de interacción**

El diagrama de interacción es una herramienta importante en el diseño de columnas de hormigón armado y se utiliza para evaluar el comportamiento de la columna bajo cargas axiales y momentos flectores. A continuación, se presenta un procedimiento general para construir el diagrama de interacción:

- Calcular la carga axial máxima Pu que puede soportar la columna sin tomar en cuenta la resistencia a flexión. Esto se puede hacer utilizando las ecuaciones de resistencia a la compresión.
- Calcular el momento flector máximo Mu que puede soportar la columna sin tomar en cuenta la resistencia a la compresión. Esto se puede hacer utilizando las ecuaciones de resistencia a la flexión.
- Dibujar el eje vertical del diagrama de interacción para representar la carga axial de la columna. El eje vertical se etiqueta como "Pu" y se mide en unidades de fuerza.
- Dibujar el eje horizontal del diagrama de interacción para representar el momento flector de la columna. El eje horizontal se etiqueta como "Mu" y se mide en unidades de momento.
- En el diagrama, trazar la curva que representa la resistencia nominal de la sección transversal de la columna. La resistencia nominal es la resistencia máxima teórica de la sección transversal y se puede calcular utilizando las ecuaciones de resistencia a la compresión y a la flexión.
- Identificar el punto A en la curva de resistencia nominal que corresponde a la carga axial máxima Pu. Trazar una línea vertical desde este punto hasta el eje horizontal.
- Identificar el punto B en la curva de resistencia nominal que corresponde al momento flector máximo Mu. Trazar una línea horizontal desde este punto hasta el eje vertical.
- El punto de intersección entre las líneas trazadas en los dos pasos anteriores representa la carga axial y el momento flector máximos que la columna puede soportar antes de fallar.
- Trazar una línea curva desde el punto A hasta el punto B para representar el comportamiento de la columna bajo cargas combinadas de axial y flexión.

• El diagrama de interacción está completo y puede ser utilizado para evaluar la capacidad de carga de la columna bajo cargas axiales y momentos flectores combinados.

#### **Diseño a cortante**

$$
V_n = V_c + V_s
$$

$$
V_u = \phi \cdot (V_c + V_s) \longrightarrow \phi = 0.75
$$

Para elementos sometidos a compresión axial,  $V_c$  debe calcularse por medio de:

$$
V_c = \frac{\lambda \cdot \sqrt{f'}_c}{6} + \left(1 + \frac{N_u}{14 \cdot A_g}\right) b \cdot d
$$

si 
$$
V_u < \phi \cdot V_c
$$
, la pieza resiste, necesita refuerzo mínimo

La resistencia a cortante  $V_s$  para el acero transversal, se debe calcular como:

$$
V_s = \frac{A_v \cdot f_y \cdot d}{s} = \frac{V_u}{\phi} - V_c
$$

$$
A_v = Nro \, ramas \cdot A_b
$$

 $A_b = \text{Área}$  de la barra a utilizar

El área mínima por refuerzo para cortante en columnas, debe considerarse el mayor de:

$$
\frac{A_{v,min}}{s} = \frac{\sqrt{f'}_c \cdot b}{16 \cdot f_{yt}}; \ 0.35 \cdot \frac{b}{f_{yt}}
$$

La separación máxima entre estribos, debe ser menor a:

$$
s = 12 \cdot d_b
$$

$$
s = 36 \cdot d_{bt}
$$

 $s =$  menor dimensión de la sección

#### **2.5.4. Estructuras complementarias (escaleras)**

Se puede definir el sistema de escaleras de una edificación como parte integral de la estructura que se encarga de conectar un punto con otro dentro de la misma estructura a diferentes cotas de nivel.

Las escaleras son elementos estructurales singulares, esto quiere decir que tiene un procedimiento especial de cálculo y que se calculan en forma independiente al conjunto, pero esto no quiere decir que se obvié sus efectos que se transmiten a la estructura en su conjunto. Las escaleras cumplen con la función de brindar acceso de un nivel a otro, se las puede clasificar de muchas formas, la cual nos interesa bastante ya que define la forma de calcular al elemento, según su tipología se las clasifica en:

- Escaleras de elementos lineales
- Escaleras de elementos especiales

Debido a su inclinación y poca luz, estas se pueden diseñar como losas macizas a las cuales se les sobreponen los peldaños.

La obtención de la armadura longitudinal es análoga al de vigas, por otra parte, se debe disponer de una armadura de distribución mínima colocada a lo largo del paso.

#### **2.5.4.1.Procedimiento de cálculo**

Al tratarse de una escalera autoportante, éstas son estructuras independientes que no requiere soportes laterales ni fijación a la pared. Entonces, se las idealiza como un pórtico, y se calcula en dos estados, empotrado – empotrado y apoyado – apoyado, para poder determinar las solicitaciones mayores negativas y positivas.

Obtenemos el momento máximo positivo  $M_u$  y calculamos el refuerzo necesario.

• Cálculo de la armadura necesaria

$$
\rho = 0.85 \cdot \frac{f'_c}{f_y} \cdot \left(1 - \sqrt{1 - \frac{2 \cdot M_u}{\phi \cdot 0.85 \cdot f'_c \cdot b \cdot d^2}}\right)
$$

$$
A_s = \rho \cdot b \cdot d
$$

• Disposición de la armadura

Asumimos un diámetro de la armadura y calculamos la separación entre barras, por medio de la siguiente ecuación:

$$
s = 100 \cdot \frac{A_{var}}{A_{s,cal}}
$$

Dónde:

s: Separación entre barras

• Armadura mínima

Debe colocarse un área mínima de armadura a flexión de acuerdo con la siguiente tabla.

# **Tabla 2.5.**

Armadura mínima para losas en una dirección

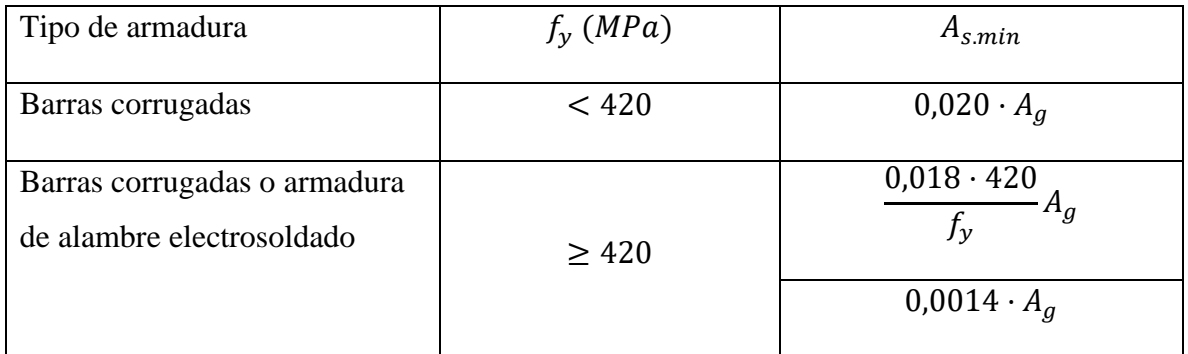

*Nota:* En la tabla nos indican el área mínima de armadura a flexión para losas macizas, que varía dependiendo de la resistencia a fluencia del acero. Fuente: Norma Boliviana del Hormigón Estructural NB 1225001:2017.

El espaciamiento de la armadura requerida no debe ser mayor a 300 mm.

• Revisión por cortante

Se debe verificar que:

$$
\phi \cdot V_c > V_u
$$

Si se cumple, no se requerirá refuerzo por cortante (estribos).

# **2.5.5. Fundaciones**

La fundación es el elemento estructural encargado de transmitir una carga al suelo o roca donde se encuentra la estructura. Esta parte de la estructura comúnmente está por debajo del nivel del terreno y transmite la carga directamente a un estrato resistente.

Una losa de cimentación es un elemento que se acostumbra que sea rígido, abarcando toda el área de la estructura y soportando las cargas transmitidas por las columnas y los muros. Estas son comunes en suelos con baja capacidad de soporte o cuando se requiere restringir los asentamientos diferenciales. La rigidez de la losa es proporcionada por el conjunto de vigas y losas.

Este tipo de fundación puede estar compuesto por dos elementos, la losa y las vigas de amarre. La función de las vigas es dar rigidez a la losa para transmitir las cargas al suelo, uniformemente. Además de resistir determinadas cargas si fue necesario (momento, cortante).

El análisis y diseño de una losa de cimentación se realiza determinando las acciones que se presentan en el centroide del área del cimiento, sin ser afectadas por coeficientes de amplificación.

Con esto se debe verificar que la capacidad de soporte del suelo sea mayor o igual a los esfuerzos que genera la estructura (qadm  $\ge$  qmáx), esto determina el área requerida.

Las losas sobre el terreno que transmiten cargas verticales o fuerzas laterales provenientes de otras partes de la estructura al suelo, deben diseñarse y construirse de acuerdo con las disposiciones aplicables de la norma NB 1225001:2017.

El área mínima de la base de la fundación debe calcularse a partir de las fuerzas y momentos no mayorados transmitidos por la fundación al suelo y de la capacidad portante admisible definida con base en principios de mecánica de suelos.

#### *2.5.5.1.1. Diseño a flexión*

Se calcula el área necesaria para un momento mayorado  $(M_u)$ 

$$
\rho = 0.85 \cdot \frac{f'_c}{f_y} \cdot \left(1 - \sqrt{1 - \frac{2 \cdot M_u}{\phi \cdot 0.85 \cdot f'_c \cdot b \cdot d^2}}\right)
$$

$$
A_s = \rho \cdot b \cdot d
$$

Definida el área necesaria por metro lineal, se procede a calcular el espaciamiento del refuerzo, iterando el número de la varilla a utilizar, por medio de la siguiente ecuación:

$$
S = 100 \cdot \frac{A_{var}}{A_{s,cal}}
$$

Donde:

: Separación entre varillas (cm).

 $A_{var}$ : Área de acero de la varilla (cm<sup>2</sup>).

 $A_{s,cal}$ : Área de acero calculado (cm<sup>2</sup>).

Conocida la separación teórica de las armaduras, esta debe ser comparada con las separaciones máximas definidas por la norma.

#### *2.5.5.1.2. Comprobación a corte en dos direcciones (punzonamiento)*

Las losas deben ser evaluadas para cortante en dos direcciones en la proximidad de columnas, de cargas concentradas y de zonas de reacción en las secciones críticas.

El cortante en dos direcciones debe ser resistido por una sección con una altura "d" y un perímetro crítico supuesto b<sub>o</sub> que se extiende completa o parcialmente alrededor de la columna, carga concentrada o área de reacción.

## **Tabla 2.6.**

Cálculo de la resistencia a cortante en dos direcciones

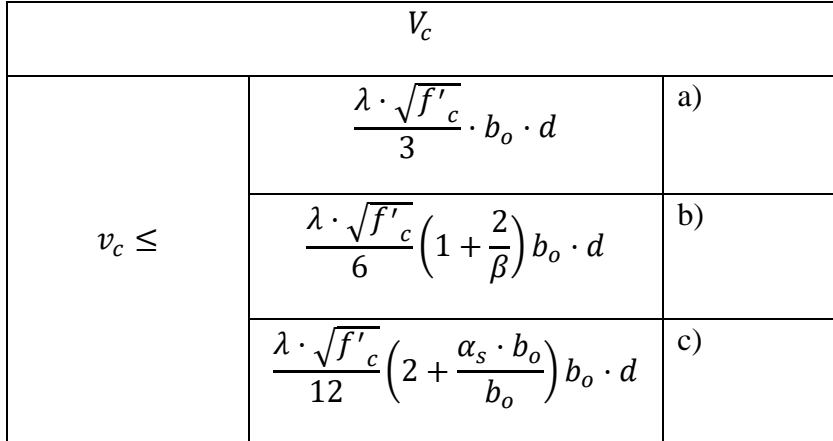

*Nota:* En la tabla se muestran las ecuaciones para calcular la resistencia a cortante en dos direcciones. Fuente: Norma Boliviana del Hormigón Estructural NB 1225001:2017

 $\beta$  es la relación del lado largo al lado corto de la sección de la columna.

 $\alpha_s = 40$  para columnas interiores  $\alpha_s = 30$  para columnas de borde  $\alpha_s = 20$  para columnas en esquina

Para elementos en dos direcciones con armadura a cortante (estribos), el valor de  $v_c$  calculado en las secciones críticas no debe exceder el siguiente valor:

$$
v_{c.m\acute{a}x} = \frac{\lambda \cdot \sqrt{f'}_c}{6}
$$

El  $v_u$  máximo para elementos en dos direcciones con armadura a cortante, es:

$$
v_u = \frac{\phi \cdot \sqrt{f'}_c}{2}
$$

#### **2.6. Estrategia para la ejecución del Proyecto**

#### **2.6.1. Especificaciones Técnicas**

Las especificaciones técnicas son documentos del contrato de vital importancia en un proyecto de construcción porque definen las normas, exigencias y procedimientos que van a ser empleados y aplicados en todos los trabajos de construcción. Estas especificaciones establecen los estándares y los procedimientos para la ejecución de los trabajos de construcción, así como las pruebas y ensayos necesarios para verificar que se cumplen los requisitos especificados.

Las especificaciones son el único documento que señala las obligaciones de la administración del proyecto durante su construcción, ya que la mayoría de tareas administrativas que el residente del proyecto realiza se encuentran dentro de las condiciones generales, que son parte de las especificaciones técnicas.

Con el fin de regular la ejecución de las obras, expresamente el pliego de especificaciones deberá consignar las características de los materiales que hayan de emplearse, los ensayos a los que deben someterse para comprobación de condiciones que han de cumplir, el proceso de ejecución previsto; las normas para la elaboración de las distintas partes de obra, las instalaciones que hayan de exigirse, las precauciones que deban adoptarse durante la construcción; los niveles de control exigidos para los materiales y la ejecución, y finalmente las normas y pruebas previstas para las recepciones correspondientes.

# **2.6.2. Cómputos Métricos**

Los cómputos métricos consisten en un problema de medición de longitudes, áreas y volúmenes, que requiere el manejo de fórmulas geométricas y planteos aritméticos, por lo común sencillos y del dominio general.

Los cómputos métricos son una herramienta utilizada en la construcción para estimar la cantidad de materiales y recursos necesarios para llevar a cabo un proyecto de edificación. Estos cómputos incluyen la medición detallada de las cantidades de materiales que se necesitan para cada una de las partes del proyecto. Los cómputos métricos son fundamentales para la planificación y presupuesto de un proyecto de construcción, y su precisión y exactitud son esenciales para el éxito del mismo.

El trabajo para realizar este cálculo se divide por etapas, cada una de las cuales constituye un rubro del presupuesto, esta clasificación deberá ser hecha con criterio de separar todas las partes de costo diferente, no solo para facilitar la formación del presupuesto, sino debido a que es un documento de contrato, que sirve como lista indicativa de los trabajos ejecutados.

Por medio del cómputo métrico se miden todos los subsistemas constructivos que integran el sistema constructivo de una obra de ingeniería o arquitectura, con el objeto de:

- Establecer el costo de la misma, o de cada uno de sus subsistemas.
- Determinar la cantidad de materiales necesarios para ejecutarla.
- Elegir la opción más conveniente.

Para desarrollar un buen trabajo y tener resultados precisos es necesario, estudiar la documentación, respetar los planos, ajustarse a normas y medir con exactitud.

## **2.6.3. Precios unitarios**

El precio Unitario puede definirse como el importe de la remuneración o pago total, que debe cubrirse al contratista por unidad de obra de cada uno de los conceptos de trabajo que realice. Así mismo, unidad de obra puede definirse como la unidad de medición que se señala en las especificaciones técnicas, como base para cuantificar cada concepto de trabajo para fines de
medición y pago. El concepto de trabajo o concepto de obra, podrá quedar definido como el conjunto de operaciones y materiales que, de acuerdo con las especificaciones respectivas, integran cada una de las partes de una obra en que esta se divide convencionalmente para fines de medición y pago.

Un precio unitario se halla formado por la adición de los siguientes rubros:

- Costo de materiales.
- Costo de mano de obra.
- Desgaste de herramientas o reposición de equipos.
- Gastos generales.
- Utilidad.

#### **2.6.4. Presupuesto**

Un presupuesto es la presentación por escrito del costo de una obra o proyecto y estará compuesto por una serie de partidas y subpartidas dentro de las cuales deberán de estar todos los conceptos que comprenden la obra a realizar.

Un presupuesto es el valor total estimativo del costo que tendrá una edificación al ser acabada, la exactitud de la misma dependerá en mayor medida al desglose de los elementos que constituyen la construcción, cada uno de ellos se halla condicionado a una serie de factores de los cuáles algunos son conocidos o son de fácil evaluación, mientras que otros están sujetos a la estimación o criterio del calculista.

# **2.6.5. Planeamiento y cronograma**

Un proyecto define una combinación de actividades interrelacionadas que deben ejecutase en un cierto orden antes que el trabajo completo pueda terminarse. Las actividades están interrelacionadas en una secuencia lógica en el sentido que algunas de ellas no pueden comenzar hasta que otras se hayan terminado.

La presentación se realizará mediante el diagrama de GANTT el cual es una representación gráfica de la información relacionada con la programación donde se muestran las actividades en modo de barras sujetas al tiempo pudiendo identificar las actividades que se desarrollarán

en forma paralela y en serie es decir una tras otra, pudiendo ser más entendible para el ejecutor.

Un cronograma de obra civil es un gráfico en el cual se establecen actividades a realizar durante la ejecución de la obra estableciendo fechas de inicio y finalización además de las holguras de cada una de las mencionadas. El cronograma se realiza con el fin de lograr un debido proceso de la obra (evitar retrasos durante su ejecución) además de proporcionar el tiempo establecido para lo presupuestado. Los programas más utilizados para realizar los cronogramas de actividades para obras civiles son: Project y Excel.

# **CAPÍTULO III. INGENIERÍA DEL PROYECTO**

## **3.1. Análisis de la Topografía**

La topografía del lugar presenta un terreno sin pendientes ni desniveles pronunciados.

Tiene una altitud promedio de 1233 m.s.n.m.

Actualmente existen pequeñas construcciones en el lugar de emplazamiento que funciona como depósitos del comando policial, la cual debe ser demolida para la nueva construcción.

Los planos del levantamiento topográfico se adjuntarán en los anexos (ver anexo A.1. Levantamiento topográfico). También así se encuentra la carta de respaldo en el mismo anexo.

## **3.2. Análisis del Estudio de Suelos**

Para el estudio de las fundaciones, se realizó tres pozos a cielo abierto, para la extracción de muestras y realizar los ensayos S.P.T. en cada pozo.

En base a los resultados obtenidos, hasta la profundidad estudiada está compuesto por suelos arcillosos.

La profundidad máxima que se alcanzó es de 5.60 metros.

# **Tabla 3.1.**

No de golpes SPT y capacidad admisible del suelo

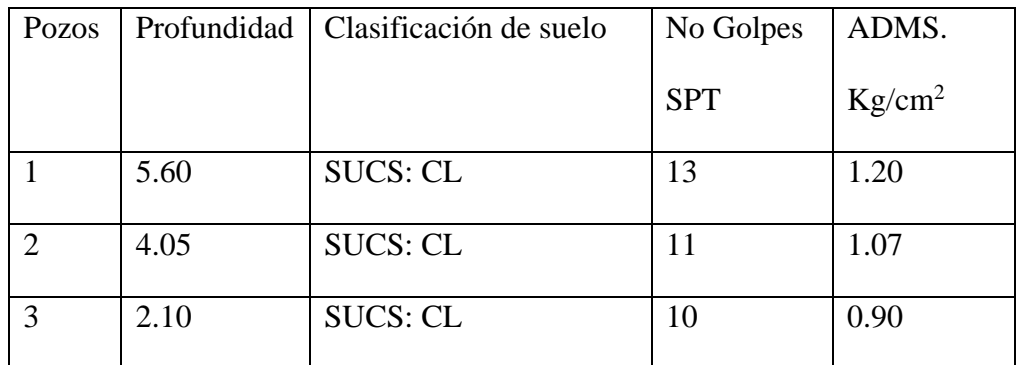

Nota: Resultados obtenidos del estudio de suelos realizado por la empresa "SOILTEC – GEOLAB"

Los resultados del estudio de suelos se encuentran en los anexos. (ver anexo A.2. Estudio de suelos).

#### **3.2.1. Validación del estudio de suelos**

Analizado el procedimiento que fue aplicado para la determinación de la capacidad admisible del suelo, se procedió a la validación del mismo.

• De acuerdo al informe, se indica que la relación de número de golpes a diferentes profundidades y el cálculo de las probables fatigas admisibles, han sido obtenidas utilizando los ábacos según B.K. Hough "Basic Soil Engineering". Para la profundidad de 4.05 metros y  $N=11$ , se procedió a verificar la capacidad portante.

## **Figura 3.1.**

Ábaco de capacidad de carga admisible en arcillas, según B.K. Hough "Basic Soil Engineering".

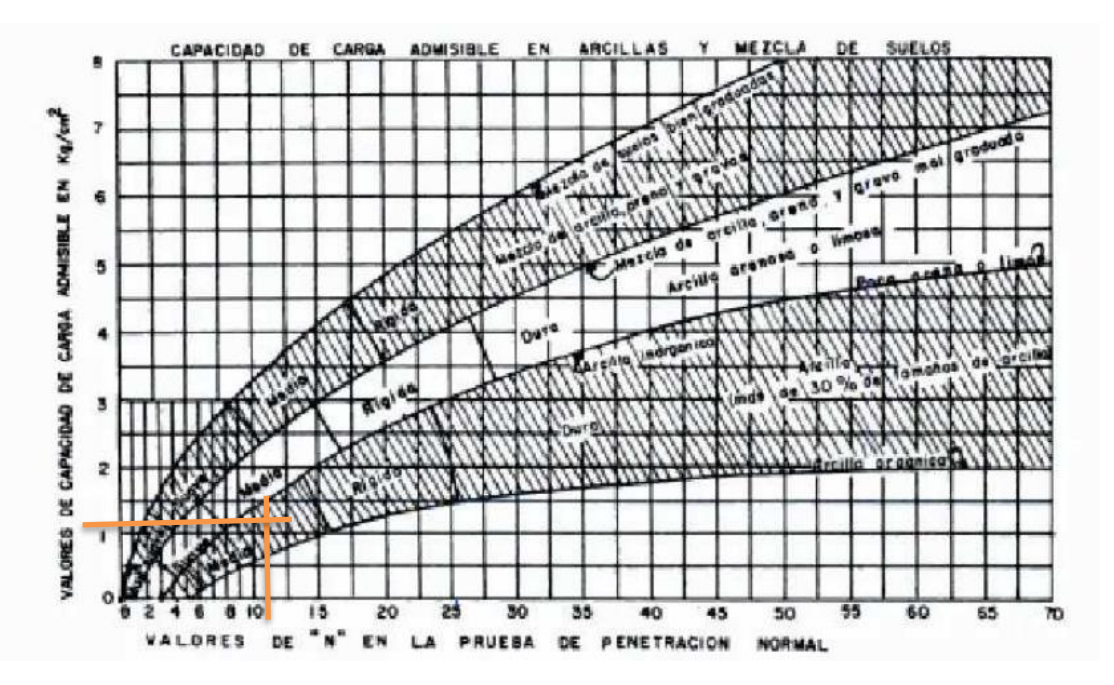

*Nota:* En la figura se muestra el ábaco según B.K. Hough, el cual fue utilizado para la determinación de la capacidad admisible del suelo brindada por la empresa, y con color naranja se puede ver la comprobación a un número golpes igual a 11, donde el valor está alrededor de 1,1  $kg/cm<sup>2</sup>$ . Se puede validar que es el mismo valor que fue brindado por la empresa.

• Así también con la bibliografía Braja M. Das "Fundamentos de Ingeniería Geotécnica" y Terzaghi, K. & Peck "Soil Mechanics in Engineering Practice", se procedió a calcular la capacidad admisible del suelo, tomando como dato el número de golpes SPT obtenido del estudio de suelos.

#### **3.2.1.1.Capacidad admisible del suelo de fundación**

El método que se propone para el cálculo de la capacidad admisible del suelo de fundación, es a partir del número de golpes "N" obtenidos en el ensayo SPT. Basándose en la bibliografía Braja M. Das "Fundamentos de Ingeniería Geotécnica" y Terzaghi, K. & Peck "Soil Mechanics in Engineering Practice". Donde relacionan el número de golpes SPT corregido (N60) con la resistencia al corte no drenado para suelos cohesivos.

En el ensayo SPT, se obtuvo el número de golpes "N" igual a 11, a una profundidad de 4.05 m. lo cual es el dato principal que se utilizará para la determinación de la capacidad admisible del suelo.

#### **Cálculo del número de penetración estándar corregido (N60)**

Datos:

 $N = 11$  $\eta_H = 60$  anillos cuerda y polea  $\eta_B = 1$  diámetro de la perforación entre 60 – 120 mm  $\eta_s = 1$  muestreado estándar  $\eta_R = 0.95$  longitud de varilla entre 6 – 10 m.

$$
N_{60} = \frac{11 \cdot 60 \cdot 1 \cdot 1 \cdot 0.95}{60} = 10.45 \approx 10
$$

#### *3.2.1.1.1. Determinación de la resistencia al corte no drenado con el N60*

Con la relación entre el número de golpes  $N_{60}$  en la cuchara de muestreo y la resistencia a la compresión no confinada de Terzaghi y Peck, se tiene:

$$
N_{60} = \begin{cases} 5 & q_u = \begin{cases} 50 & kPa \\ 100 & \end{cases}
$$

Para  $N_{60} = 10$ ,  $q_u = 100$  kPa.

$$
c_u = \frac{q_u}{2} = \frac{100}{2} = 50 \text{ kPa}
$$

Con la primera correlación, se obtiene una resistencia al corte no drenado igual a 50 kPa, este valor se verificará con la siguiente ecuación que propone otro autor.

Stroud (1974), recomienda un valor de K, entre 3.5 a 6.5 KN/m<sup>2</sup>.

Para K= $3.5$  KN/m<sup>2</sup>.

$$
c_u = 3.5 * 10 = 35 kPa
$$

Para K= $6.5$  KN/m<sup>2</sup>.

$$
c_u = 6.5 * 10 = 65 kPa
$$

Entonces, podemos definir que el valor de 50 kPa calculado por la correlación de Terzaghi y Peck, está dentro de los valores considerados por Stroud.

Se considera como el valor de la resistencia al corte no drenado igual a 50 kPa.

#### *3.2.1.1.2. Cálculo de la capacidad admisible del suelo*

La capacidad de carga total última de una losa de cimentación en condiciones no drenadas, se determina con la ecuación propuesta por Meyerhof (1963).

$$
q_u = c_u N_c F_{cs} F_{cd} + q
$$

Donde:

 $c_{\nu}$ : cohesión no drenada.

$$
N_c = 5.14, N_q = 1 y N\gamma = 0
$$
  

$$
F_{cs} = 1 + \frac{0.195B}{L}
$$
  

$$
F_{cd} = 1 + 0.4 \frac{D_f}{B}
$$

La sustitución de los anteriores factores de forma y profundidad da:

$$
q_{neta} = q_u - q = 5.14c_u \left(1 + \frac{0.195B}{L}\right) \left(1 + 0.4 \frac{D_f}{B}\right)
$$

$$
q_{adm} = \frac{q_{neta}}{FS}
$$

Teniendo como datos:

Ángulo de rozamiento  $\phi = 0$ , para arcillas saturadas.

Resistencia al corte no drenado  $c_u = 50 kPa$ 

Ancho menor de la losa  $B = 10$  m

Largo de la losa  $L = 15$  m

Profundidad de desplante  $D_f = 4.00$  m

La sustitución de los valores da:

$$
q_{neta} = 5.14 \cdot 50 \left( 1 + \frac{0.195 \cdot 10}{15} \right) \left( 1 + 0.4 \cdot \frac{4.00}{10} \right)
$$

$$
q_{neta} = 336.876 \, kPa = 3.44 \, \frac{kg}{cm^2}
$$

Con un FS= 3, se tiene

$$
q_{adm} = \frac{3.44}{3} = 1.15 \frac{kg}{cm^2}
$$

Skempton (1951), también propuso la siguiente ecuación:

$$
q_{neta} = 5 \cdot c_u \cdot \left(1 + 0.2 \cdot \frac{D_f}{B}\right) \cdot \left(1 + 0.2 \cdot \frac{B}{L}\right) = 306.3 \; kPa = 3.12 \frac{kg}{cm^2}
$$

Con un FS=3, se tiene

$$
q_{adm} = \frac{3.12}{3} = 1.04 \frac{kg}{cm^2}
$$

Realizada la verificación del estudio de suelos, se puede validar que la capacidad admisible del suelo de 1.07  $kg/cm^2$  a una profundidad de 4.00 m, es similar a los resultados

obtenidos en la verificación, por lo tanto, con el objetivo de tener mayor seguridad, se diseñarán las fundaciones con una capacidad admisible igual a 1.00  $kg/cm^2$ .

Con la capacidad admisible obtenida, la fundación que se planteó es una losa de cimentación.

# **3.3. Análisis del diseño arquitectónico**

El diseño arquitectónico, consiste en una edificación de cuatro niveles, más un sótano y la terraza accesible privadamente, cada uno con diferentes ambientes, donde los primeros niveles se tiene acceso a público y los superiores son de acceso privado.

Desde el punto de vista de la ingeniería el proyecto tiene la disponibilidad de adecuarse a diferentes tipos de elementos estructurales de forma que no alteren la arquitectura.

Según los planos arquitectónicos se tienen ambientes para diferentes usos, para lo cual se deben tomar en cuenta para determinar las sobrecargas de uso en la estructura.

# **Figura 3.2.**

Corte B-B del diseño arquitectónico

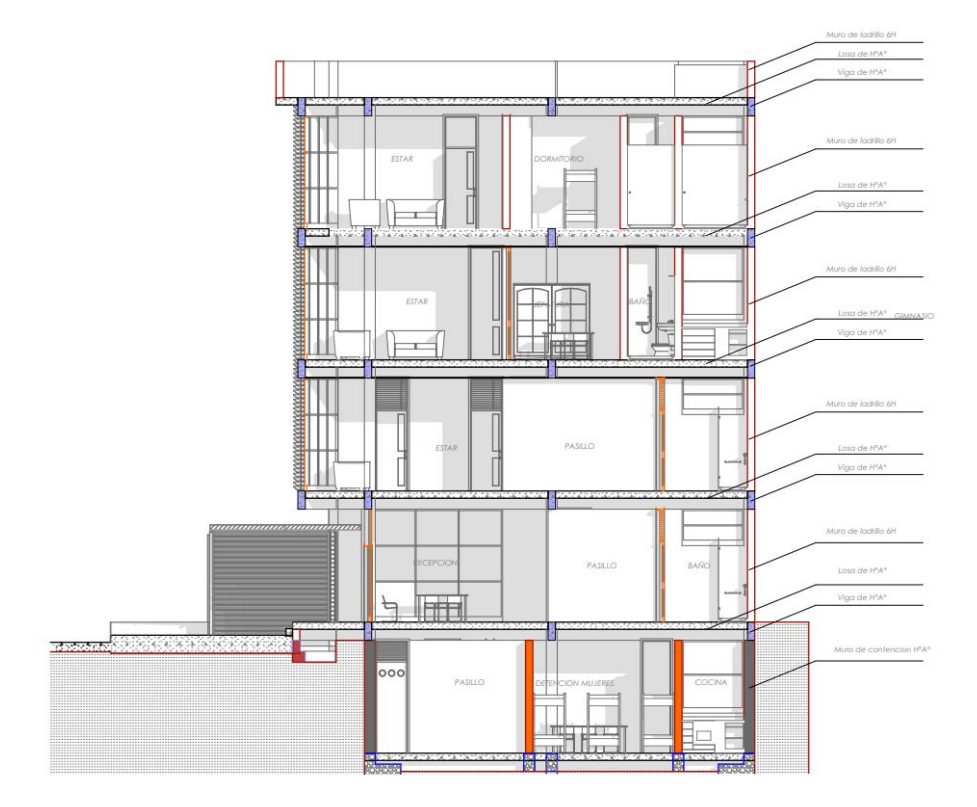

*Nota:* En la figura se muestra una vista en corte del diseño arquitectónico de la EPI Entre Ríos.

El diseño arquitectónico fue proporcionado por el Gobierno Autónomo Municipal de Entre Ríos (ver anexo, A.8. Planos arquitectónicos y estructurales).

## **3.4. Planteamiento estructural**

## **3.4.1. Cubierta plana y entrepisos**

La estructura de la cubierta es una losa plana, la misma que es diseñada para los entrepisos de la edificación, El sistema de losas más utilizado a nivel mundial es el alivianado con vigueta pretensada, por su fácil ejecución y montaje, al ser un sistema de alta resistencia, permitiendo realizar superficies funcionales plenas por la longitud permisible de los elementos prefabricados.

La losa alivianada por vigueta pretensada, permite lograr una gran reducción en material y mano de obra a emplearse en la edificación, por la versatilidad del sistema constructivo y la rigidez de la prefabricación en viguetas de hormigones de alta resistencia con cable como alma estructural.

La losa se compone de tres elementos principales: La vigueta pretensada, material de relleno o bovedilla y la capa de compresión.

El espesor de la losa de hormigón sobre los aligeramientos debe ser mayor a 40 mm o  $1/12$ , siendo l, la distancia libre entre nervios.

Entonces, se considera una carpeta de compresión de 5 cm, y la losa alivianada de una altura igual a 20 cm.

Se diseñó losas alivianada con viguetas pretensadas para la cubierta como para los entrepisos.

# **3.4.2. Estructura de la edificación**

En la estructura de la edificación, para las vigas de hormigón armado se consideraron solo 3 secciones diferentes, debido a que la obra no es muy grande y constructivamente es mejor mantener las mismas secciones. Realizando un predimensionado las secciones consideradas son de 25 cm x 50 cm, 25 cm x 45 cm y 20 cm x 45 cm.

Para las columnas de hormigón armado de igual forma se obtuvieron las secciones con un predimensionado, donde se tiene secciones de 25 cm x 25 cm, las esquineras de 25 cm x 30 cm. las laterales de 30 cm x 35 cm. y las centrales de 35 cm x 40 cm.

#### **3.4.3. Estructuras complementarias**

Las escaleras serán diseñadas de hormigón armado, se consideró un espesor de losa de 15 cm, tanto en la zanca como en el descanso.

Se consideró una carga viva de 3 kN/m<sup>2</sup> para los niveles superiores, y 4 kN/m<sup>2</sup> para los niveles inferiores, debido a que estas son más solicitadas al tener acceso al público.

## **3.4.4. Fundaciones**

La fundación se diseña con la capacidad admisible del suelo definida en el análisis del estudio de suelos que es igual a  $1.00 \ kg/cm^2$ .

La fundación es una losa de cimentación con ábacos en las dos columnas centrales y vigas de cimentación en el cerramiento de la losa.

#### **3.5. Análisis, cálculo y diseño estructural**

#### **3.5.1. Análisis de carga**

Primero se define las cargas muertas, en las cuales se distinguen el peso propio de cada elemento estructural y cargas muertas no estructurales. Luego las cargas variables, en las que se distinguen la sobrecarga de uso que se prevé tener en la edificación, la carga de viento y empujes del terreno (en el sótano).

#### **3.5.1.1.Carga muerta de peso propio (DG)**

El peso propio del Hormigón armado se considera según la Norma Boliviana del Hormigón Estructural NB1225001:2017, una masa específica de 25 kN/m<sup>3</sup>.

#### **3.5.1.2.Carga muerta no estructural**

Para la carga muerta no estructural se consideró principalmente la carga de entrepiso y muros de ladrillo.

#### *3.5.1.2.1. Entrepiso*

• Carga por cerámica

 $peso de una caja = 37 kg$ 

rendimiento  $= 2 m^2$ 

$$
g_1 = \frac{37}{2} = 18.5 \, kg/m^2
$$

• Carpeta de nivelación

 $\gamma_{H^sS^o} = 2100 \ kg/m^3$  P.E. del mortero cemento portland y arena

 $e_2 = 2$  cm

 $g_2 = \gamma_{H^{\circ}S^{\circ}} \cdot e_2 = 42 \ kg/m^2$ 

Mortero cola

$$
\gamma_{mc}=1250\ kg/m^3
$$

 $e_3 = 1$  cm

$$
g_3=\gamma_{mc}\cdot e_3=12.5\ kg/m^2
$$

• Cielo raso

 $\gamma_Y = 1250 \ kg/m^3$  P.E. del yeso

 $e_4 = 2 \, cm$ 

 $g_4 = \gamma_Y \cdot e_4 = 25 \ kg/m^2$ 

CM entrepiso =  $g_1 + g_2 + g_3 + g_4 = 18.5 + 42 + 12.5 + 25 = 98 kg/m^2$ 

CM entrepiso =  $98 \text{ kg/m}^2$ 

#### *3.5.1.2.2. Muro de tabiquería*

 $\gamma_L = 2.85 kg / pza$ 

Dimensiones del ladrillo Incerpaz y juntas horizontal y vertical

 $a = 15$  cm  $b = 10$  cm  $c = 24$  cm

 $J_h = 2 \, cm$   $J_v = 2 \, cm$ 

Numero de ladrillos verticales =  $N_{L,\nu} =$ 100  $J_v + a$  $= 5.882$ 

Numero de ladrillos horizontales =  $N_{L.h}$  = 100  $J_h + c$  $= 3.846$ 

Numero de ladrillos por  $1 m^2 = N_L = N_{L,v} * N_{L,h} = 22.62$  pzas

 $Vol.$  de ladrillo = 0.10 m  $\cdot$  0.15 m  $\cdot$  0.24 m = 0.0036 m<sup>2</sup>

*Vol. de muro* =  $1 m \cdot 1 m \cdot 0.10 m = 0.10 m^3$ 

Volumen ocupado por los ladrillos para 1 m2.

$$
V_L = N_L \cdot Vol. de ladrillo = 22.62 \cdot 0.0036 = 0.081 m^3
$$

Volumen de Mortero.

$$
V_M = Vol. muro - Vol. ladrillos = 0.1 - 0.081 = 0.019 m3
$$

Carga de Ladrillo por unidad de área.

$$
g = N_L \cdot \gamma_L = 22.62 \cdot 2.85 = 64.47 \frac{kg}{m^2}
$$

Carga por las Juntas.

$$
g_J = \gamma_{H^{\circ}S^{\circ}} \cdot V_M = 2100 \cdot 0.019 = 39.9 \frac{kg}{m^2}
$$

Revestimiento exterior (e=1.5 cm).

$$
g_{R,E} = \gamma_{H^{\circ}S^{\circ}} \cdot e = 2100 \cdot 0.015 = 31.5 \ kg/m^2
$$

Revestimiento interior (e=1.5 cm).

$$
g_{R,I} = \gamma_Y \cdot e = 1250 \cdot 0.015 = 18.75 \, kg/m^2
$$

Carga muros exteriores

 $Revestimiento (exterior) + Revestimiento (interior) + Juntas + Ladrillos$  $= 154.62 kg/m<sup>2</sup>$ 

Carga muros interiores

 $Revestimientos + luntas + Ladrillos = 141.87 kg/m<sup>2</sup>$ 

• Carga de Muro por unidad de Área.

L muro exterior= 44.5m

L muro interior= 47.7m

Altura de entrepiso=3.60-0.45=3.15m

 $p1 = (Longitud de muro_{exterior} \cdot altura de piso) \cdot g_{M}$  $= (44.5 \cdot 3.15) \cdot (154.62) = 21673.8 kg$ 

 $p2 = (Longitud de muro<sub>interior</sub> · altura de piso) * g<sub>M</sub>$  $= (47.7 * 3.15) \cdot (141.87) = 21316.7 kg$ 

Area de entrepiso =  $149.71$  m<sup>2</sup>

Carga de Tabiquería.

Carga de Tabiqueria = 
$$
\frac{p1 + p2}{Area de entrepiso} = \frac{(21673.8 + 21316.7) kg}{149.71 m^2}
$$

$$
= 286.1 kg/m^2
$$

• Carga Muerta No Estructural.

 $CM = CM$  entrepiso + Carga de Tabiqueria =  $(98 + 286.1)$  $kg$  $\frac{12}{m^2}$  = 384.1  $kg$  $m<sup>2</sup>$ 

Adoptando:

CM no estructural = 3.85 
$$
\frac{\text{kN}}{\text{m}^2}
$$

La carga muerta no estructural es igual a **3.85 kN/m<sup>2</sup>** , el cuál fue analizado para el piso 1. Para los demás niveles lo que varía es la carga de tabiquería. En la siguiente tabla se muestran los valores en cada nivel.

#### **Tabla 3.2.**

Carga muerta no estructural para cada nivel

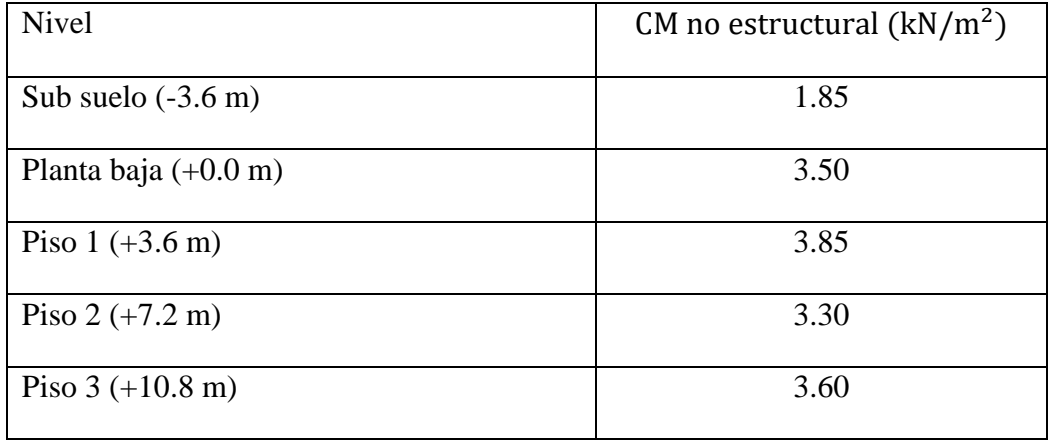

*Nota:* En la tabla se muestran las cargas no estructurales consideradas para cada nivel de la edificación.

Para el nivel de la terraza se considera:

Carga de parapeto de la terraza h= 1 m

 $Revestimientos + Juntas + Ladrillos = 167.37 kg/m<sup>2</sup>$ 

$$
Cl\, para p = (167.37 \cdot 1) = 167.37 \frac{kg}{m}
$$
  
Cl parapeto = 1.70  $\frac{kN}{m}$ 

En la terraza se considerará una carga de 1.5 kN/m<sup>2</sup> que pertenece a la carga del entrepiso y considerando una pendiente del 2% para permitir el drenaje de agua, también se considera una carga lineal del parapeto en todo el perímetro de la terraza igual a 1.70 kN/m.

#### **3.5.1.3.Sobrecarga de uso**

Basándose en el diseño arquitectónico, para el uso de cada ambiente de la estructura, se consideraron las siguientes sobrecargas vivas.

#### **Tabla 3.3.**

Cargas distribuidas para cada ambiente

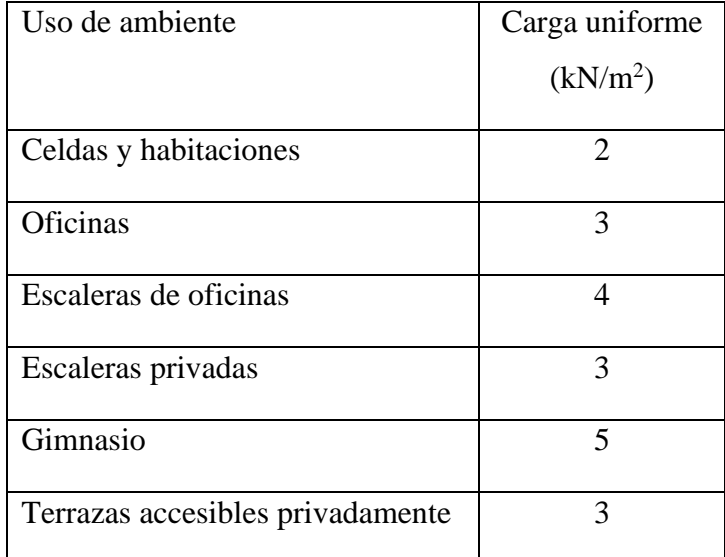

*Nota:* Sobrecargas de uso para cada ambiente que tiene la EPI. Fuente: NB 1225002-1 Acciones sobre las estructuras

# **3.5.1.4.Sobrecarga de viento**

# • **Velocidad del viento**

La velocidad del viento se consideró la velocidad máxima que se registró en Entre Ríos según SENAHMI.

La velocidad es  $V=41.1$  m/s = 148 km/h.

# • **Factor de direccionalidad del viento** *K<sup>d</sup>*

El factor de direccionalidad del viento, Kd, considerando un edificio de sistema principal resistente a la fuerza del viento, se optó tomar  $K_d = 0.85$ .

# • **Factor de importancia I**

El factor de importancia para este caso que es estación policial, pertenece a la categoría IV, donde indica que, para cuarteles de bomberos, centros de rescate, estaciones de policía y garajes para vehículos de emergencia, el factor de importancia  $I = 1.15$ .

# • **Categorías de exposición**

Según la ubicación geográfica, la categoría adoptada es la "B", que pertenece a áreas urbanas y suburbanas, áreas boscosas, o terrenos con numerosas obstrucciones próximas entre sí, del tamaño de viviendas unifamiliares o mayores.

# • **Coeficientes de exposición**

# **Tabla 3.4.**

Coeficientes de exposición Kz por planta

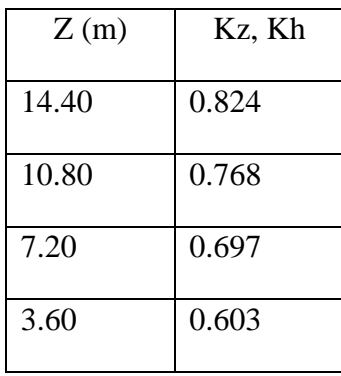

#### • **Factor topográfico Kzt**

Se adoptó Kz $t = 1.0$ 

Debido a que la topografía del lugar es plana. El edificio no está sujeto a los efectos topográficos.

#### • **Presión dinámica**

$$
q_z = 0.613K_z \cdot K_{zt} \cdot K_d \cdot V^2 \cdot I \left[ N/m^2 \right]
$$

Donde:

Kd = factor de direccionalidad del viento.

Kz = coeficiente de exposición para la presión dinámica.

 $Kzt = factor topographico$ .

qz = presión dinámica calculada a la altura z.

V = velocidad básica m/s.

*I =* factor de importancia.

#### **Tabla 3.5.**

Presión dinámica qz por planta

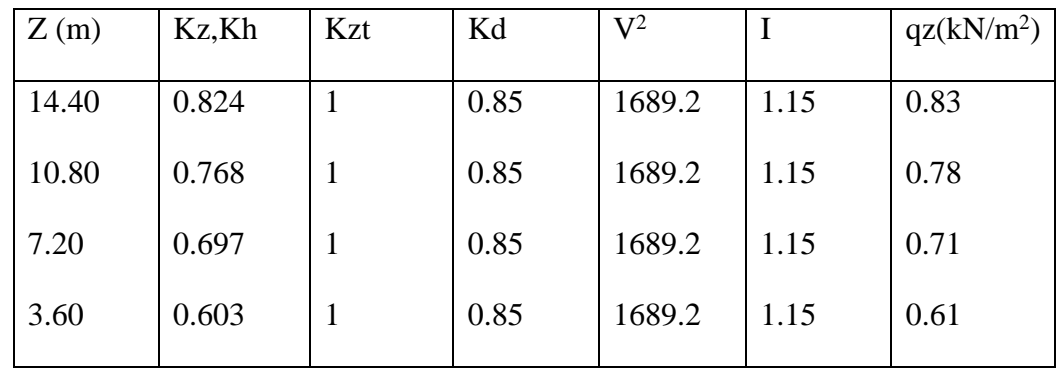

## • **Coeficiente de presión interna (GCpi)**

El coeficiente de presión interna  $GC_{pi} = + -0.18$ , debido a que se trata de un edificio cerrado. La presión de viento a aplicar es la siguiente:

$$
p = q_z G C_p - q_h (G C_{pi}) [N/m^2]
$$

$$
L = 10 m
$$
  

$$
B = 15 m
$$
  

$$
\frac{L}{B} = 0.67
$$
  

$$
\frac{B}{L} = 1.50
$$

# **Tabla 3.6.**

Presión de diseño por planta – fachada 1

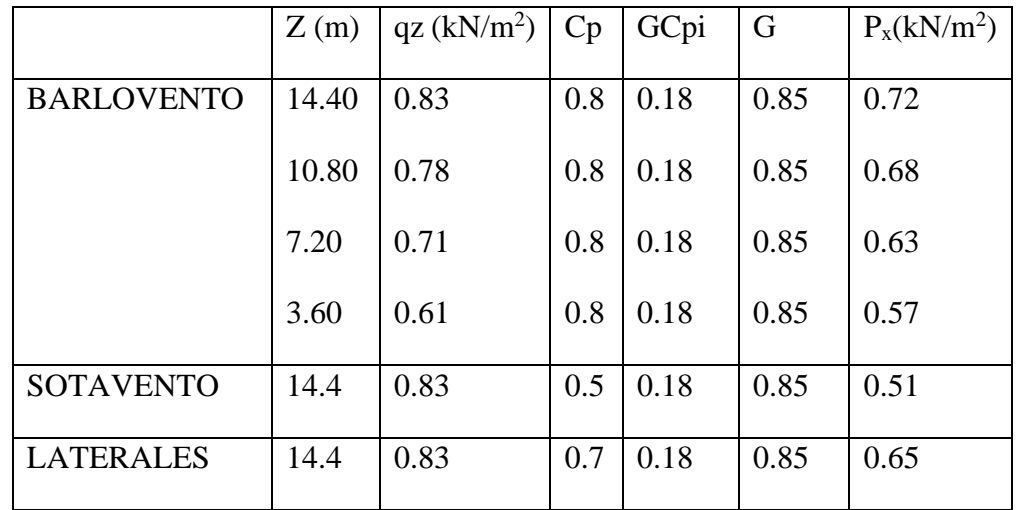

# **Tabla 3.7.**

Presión de diseño por planta – fachada 2

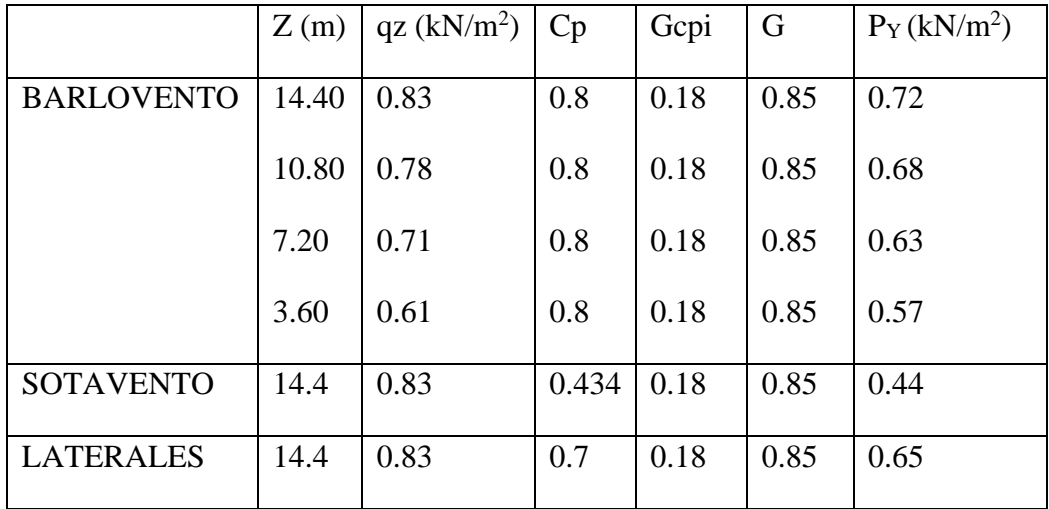

# **3.5.2. Cubierta y entrepisos**

Para el diseño de las losas alivianadas con viguetas pretensadas la verificación se la realizará en la franja con mayores solicitaciones.

# **Figura 3.3.**

Vista en planta de la disposición de viguetas.

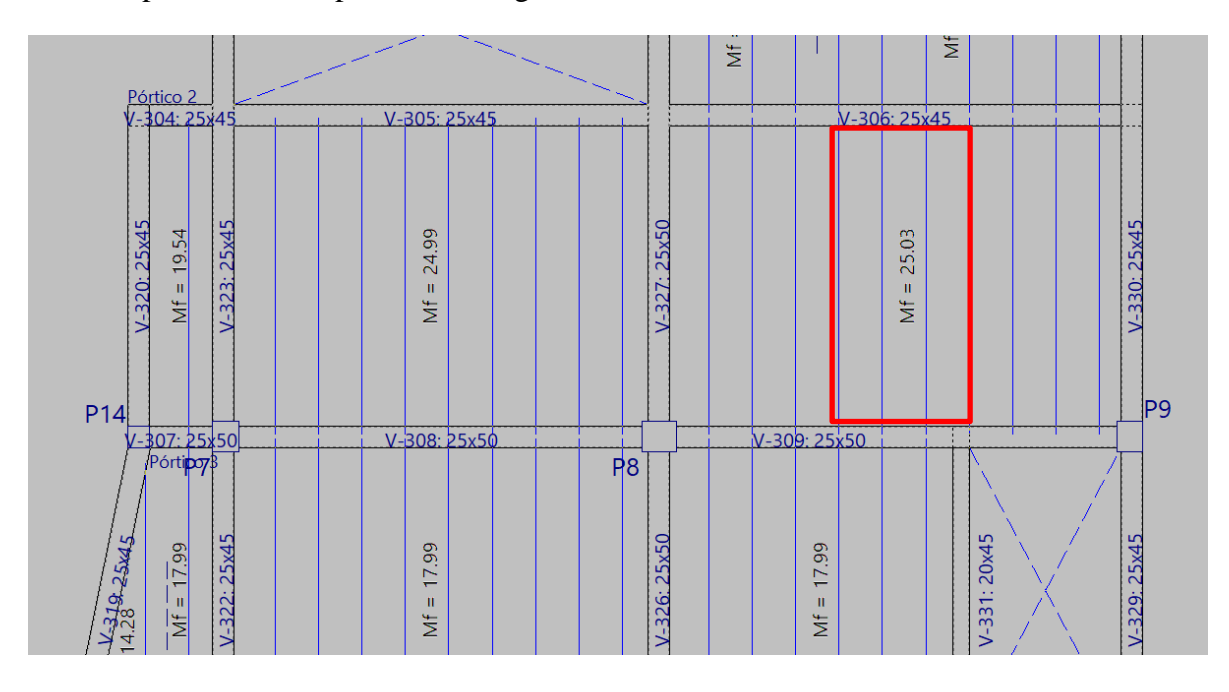

*Nota:* Se observan en el cuadro rojo los valores máximos de los momentos positivos en las viguetas por metro de ancho. Los momentos obtenidos se verifican más adelante.

La losa alivianada o forjado unidireccional está formada por:

- Viguetas pretensadas.
- Complemento aligerante de plastoformo.
- Losa superior de hormigón.

El peralte "H" de losas alivianadas armadas en una dirección, en casos de tener sobrecargas normales, pueden dimensionarse tomando en cuenta la luz máxima de las losas. En el caso de luces entre 4 y 5 m, se puede usar losas con un  $h = 20$ cm, altura que toma en cuenta 5cm de la losa superior y la altura del plastoformo. La altura, en estas condiciones, permite que la losa sea rígida y estable.

De acuerdo con la ficha técnica de viguetas, una distancia entre viguetas que permite buena capacidad resistente de las losas es A = 50cm.

# **Figura 3.4.**

Tipos de viguetas para losas alivianadas

Momentos flectores admisibles para complementos de EPS **Losas Alivianadas PRETENSA** 

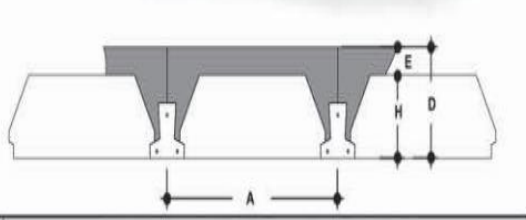

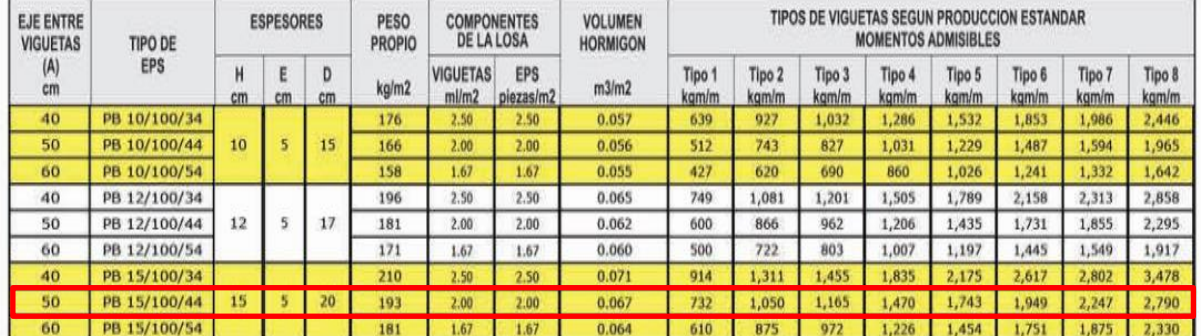

*Nota:* Catálogo PRETENSA de tipos de viguetas según producción estándar, momentos admisibles.

El tipo de vigueta que se utilizará es el tipo 8, ya que resiste un momento igual a

2790  $kg \cdot m/m$ , que es mayor al momento máximo obtenido del análisis.

 $25.03 \, kN \cdot m/m = 2552 \, kg \cdot m/m.$ 

2790  $kg \cdot m/m > 2552 kg \cdot m/m$  Cumple.

# • **Análisis de la losa**

La losa a ser calculada es un forjado aligerado, de viguetas pretensadas con bovedilla de plastoformo.

Datos:

 $l = 40$  cm ancho del complemento

h = 15 cm canto de la bovedilla

Altura de la carpeta de compresión

$$
h_0 = 4 \, \text{cm} \ge \frac{1}{12} \, l \quad h_0 \ge \frac{40}{12} = 3.33 \, \text{cm}
$$

Se asume una carpeta de compresión de 5 cm:

$$
5cm \geq 4cm \geq 3.33cm
$$
 Cumple

En la capa de compresión dispondrá solo de  $A_{s,min}$  ya que esta solo es requerida para control del agrietamiento por temperatura.

$$
\rho_{min} = \frac{0.0018 \cdot 420}{f_y} \cdot A_g \, ; \, 0.0014 \cdot A_g
$$
\n
$$
A_{s\,min} = \frac{0.0018 \cdot 420}{500} \cdot 100 \cdot 5 = 0.756 \, cm^2
$$
\n
$$
A_{s\,min} = 0.0014 \cdot 100 \cdot 5 = 0.70 \, cm^2
$$

$$
Usar \phi 6mm \, c/25 \, cm \rightarrow A_s = 1.12 \, cm^2
$$

$$
A_s \ge A_{s\ min}
$$

## **Cálculo y verificación de los momentos**

Cargas:

$$
D = \text{Peso superficial } \log a + \text{CM} \text{ no estructural} = 2.21 + 3.30 = 5.51 \text{ kN/m}
$$

 $L = 5.0 \, kN/m$  (Sobrecarga viva para áreas de gimnasio)

 $q_u = 1.2 \cdot 5.51 + 1.6 \cdot 5.0 = 14.612 kN/m$ 

$$
M_{\text{max}(+)} = \frac{q_u \cdot L^2}{8} = \frac{14.612 \cdot 3.70^2}{8}
$$

$$
M_{\text{max}(+)} = 25.01 \text{ kN} \cdot \text{m/m}
$$

Se puede verificar que es el mismo momento del resultado del programa.

#### **3.5.3. Estructura de sustentación de la edificación**

#### **3.5.3.1.Diseño de vigas**

Se analiza la viga más solicitada, siendo esta la viga 327 (Nivel 7.2 m)

#### **Predimensionamiento de viga**

Según Antonio Blanco Blasco, se debe considerar una altura de la viga en el orden de:

$$
\frac{L}{12} \le h_{viga} \le \frac{L}{10}
$$
  

$$
h_{viga} = \frac{534}{10} = 53.4 \text{ cm}
$$
  

$$
h_{viga} = \frac{534}{12} = 44.5 \text{ cm}
$$

Se considerará una altura de viga igual a 50 cm.

$$
b_{viga} = \frac{50}{2} = 25 \; cm
$$

Para el diseño de esta viga, se considerará una base igual a 25 cm.

Verificamos la altura mínima según lo que nos recomienda la NB 1225001.

$$
h_{viga} \ge \frac{L}{16}
$$
 Para  $f_y = 420 MPa$ 

Para otros casos, la altura mínima se modifica de acuerdo a la siguiente ecuación:

$$
h_{viga} \ge \frac{L}{16} \cdot \left(0.4 + \frac{f_y}{700}\right)
$$

Para  $f_y = 500 MPa$ 

$$
h_{viga} = \frac{534}{16} \cdot \left(0.4 + \frac{500}{700}\right) = 37.20 \text{ cm} < 50 \text{ cm}
$$

Entonces, la sección de la viga es igual a 25 cm x 50 cm.

#### *3.5.3.1.1. Diseño de vigas a flexión*

Para el diseño de la viga se consideraron los siguientes parámetros:

$$
b = 25 \, \text{cm}
$$
\n
$$
h = 50 \, \text{cm}
$$
\n
$$
f'_c = 25 \, \text{MPa}
$$
\n
$$
f_y = 500 \, \text{MPa}
$$

## • **Cálculo para el momento positivo**

#### **Figura 3.5.**

Envolvente de los momentos de la viga más solicitada

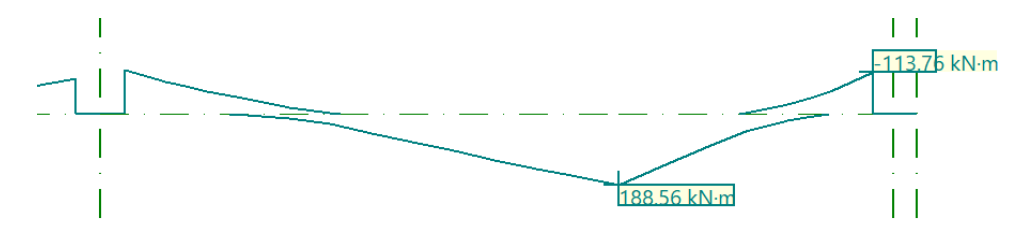

*Nota:* Momento positivo máximo en las vigas. Fuente: Paquete estructural CYPECAD Sección de la viga 25 cm x 50 cm

 $M_u = 188.6$  KN  $\cdot m$ 

- $r = 2 + 0.6 + 0.8 = 3.4$  cm
- $d = 50 3.4 = 46.6$  cm
	- Cálculo de  $β_1$

$$
\beta_1 = 0.85 \, para \, 17 \, MPa \le f'_{c} \le 28 \, MPa
$$

Asumiendo un  $\phi$ =0.9 para que la pieza tenga una falla dúctil. La sección esté controlada por tracción.

- Cuantía necesaria

$$
\rho = 0.85 \cdot \frac{2.5}{50.0} \cdot \left( 1 - \sqrt{1 - \frac{2 \cdot 188.6 \cdot 100}{0.90 \cdot 0.85 \cdot 2.5 \cdot 25 \cdot 46.6^2}} \right) = 0.00859
$$
  

$$
A_{s,cal} = 0.00859 \cdot 25 \cdot 46.6 = 10.00 \text{ cm}^2
$$

- Control de área mínima

$$
A_{s(\text{min})} = \frac{1}{4} \frac{\sqrt{25}}{500} \cdot 25 \cdot 46.6 = 2.91 \, \text{cm}^2
$$
\n
$$
A_{s,cal} > A_{s(\text{min})}
$$

Considerando un  $\varnothing = 16$ mm

$$
A_{\phi} = \frac{\pi}{4} \cdot 1.6^2 = 2.011 \text{ cm}^2
$$

$$
\frac{A_{s,cal}}{A_{\phi}} = \frac{10.00}{2.011} = 4.98 \approx 5
$$

$$
A_s = 2.011 \cdot 5 = 10.05 \, \text{cm}^2 > 10.00 \, \text{cm}^2
$$

El espaciamiento entre barras debe cumplir las siguientes condiciones:

$$
S_{\min} = \begin{cases} 2.5 \, cm \\ d_{\text{b}} = 1.6 \, cm \\ \frac{4}{3} \cdot 2 = 2.7 \, cm \end{cases}
$$

$$
S_{\text{cal}} = \frac{b - 2 \cdot r - (n - 1) \cdot d_{\text{b}}}{n - 1} = \frac{25 - 2 \cdot 3.4 - (5 - 1) \cdot 1.6}{5 - 1} = 2.95 \, cm > 2.7 \, cm
$$

Cumple con el espaciamiento mínimo entre barras.

- Control de cuantía máxima dúctil

$$
\beta_1=0.85
$$

$$
\rho_{\text{max}} = \frac{0.85 \cdot \beta_1 \cdot f'}{f_y} \cdot \left(\frac{0.003}{0.003 + 0.005}\right) = 0.0135
$$

$$
A_{s,\text{max}} = 0.0135 \cdot 25 \cdot 46.6 = 15.78 \text{ cm}^2
$$

Cumple, la pieza tiene una falla dúctil.

- Bloque de compresiones

Cálculo de "a" profundidad del bloque rectangular equivalente de esfuerzos.

$$
a = \frac{A_s \cdot f_y}{0.85 \cdot f'_{c} \cdot b} = 9.462 \text{ cm}
$$

Cálculo de "c" Distancia máxima entre la fibra extrema de compresión al eje neutro.

$$
c = \frac{a}{\beta_1} = 11.13 \text{ cm}
$$

- Verificación del factor de reducción de resistencia

$$
\varepsilon_{cu}=0.003
$$

$$
\varepsilon_{ty} = \frac{f_y}{E_s} = \frac{500}{210000} = 0.0024
$$

$$
\varepsilon_t = \frac{\varepsilon_{cu} \cdot (d-c)}{c} = 0.0096 = 9.6\%
$$

La sección está controlada por tracción, ya que la deformación unitaria neta en tracción del acero es mayor a  $\varepsilon_{ty} + 0.003 = 5.4 \%$ .

#### **Figura 3.6.**

Resultados de áreas necesarias y efectivas del programa Viga 327

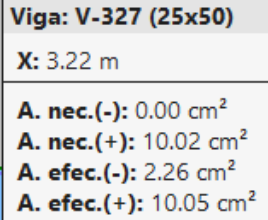

*Nota:* Se puede observar en la imagen el área necesaria y efectiva para la viga 327, donde los resultados obtenidos manualmente son muy aceptables.

El área necesaria para resistir el momento positivo del resultado en el programa CYPECAD v.2023 es igual a 10.02  $cm^2$  y en la comprobación manual 10.00  $cm^2$ , se puede observar que la diferencia es mínima.

## • **Cálculo para el momento negativo**

## **Cálculo de armadura negativa de la viga, lado izquierdo**

$$
M_u = -117.11 \, KN\cdot m
$$

 $d = 50 - 3.4 = 46.6$  cm

- Cuantía necesaria

$$
\rho = 0.85 \cdot \frac{2.5}{50.0} \cdot \left( 1 - \sqrt{1 - \frac{2 \cdot 117.11 \cdot 100}{0.90 \cdot 0.85 \cdot 2.5 \cdot 25 \cdot 46.6^2}} \right) = 0.0051
$$
  

$$
A_s = 0.0051 \cdot 25 \cdot 46.6 = 5.94 \text{ cm}^2
$$

- Control de área mínima

$$
A_{s(\text{min})} = \frac{1}{4} \frac{\sqrt{25}}{500} \cdot 25 \cdot 46.6 = 2.91 \, \text{cm}^2
$$
\n
$$
A_s > A_{s(\text{min})}
$$

Considerando un  $\phi = 12$  mm y  $\phi = 16$  mm

$$
A_{\emptyset 12} = \frac{\pi}{4} \cdot 1.2^2 = 1.131 \, \text{cm}^2
$$
\n
$$
A_{\emptyset 16} = \frac{\pi}{4} \cdot 1.6^2 = 2.011 \, \text{cm}^2
$$
\n
$$
A'_s = 1.131 \cdot 2 + 2.011 \cdot 2 = 6.28 \, \text{cm}^2 > 5.94 \, \text{cm}^2
$$

El espaciamiento entre barras debe cumplir las siguientes condiciones:

$$
S_{\min} = \begin{cases} 2.5 \text{ cm} \\ d_{\text{b}} = 1.6 \text{ cm} \\ \frac{4}{3} \cdot 2 = 2.7 \text{ cm} \end{cases}
$$

$$
S_{\text{cal}} = \frac{25 - 2 \cdot 3.4 - (4 - 1) \cdot 1.6}{4 - 1} = 4.47 \text{ cm} > 2.7 \text{ cm}
$$

Cumple con el espaciamiento mínimo entre barras.

- Control de cuantía máxima

 $\beta_1 = 0.85$ 

$$
\rho_{\text{max}} = \frac{0.85 \cdot \beta_1 \cdot f'}{f_y} \cdot \left(\frac{0.003}{0.003 + 0.005}\right) = 0.0135
$$

$$
A_{s,\text{max}} = 0.0135 \cdot 25 \cdot 46.6 = 15.78 \text{ cm}^2
$$

Cumple, la pieza tiene una falla dúctil.

# **Figura 3.7.**

Resultados de áreas necesarias para resistir el momento negativo Viga 327

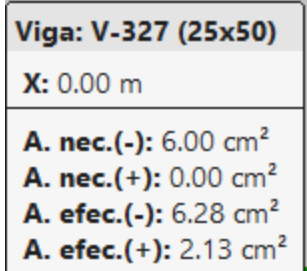

*Nota:* Se puede observar en la imagen el área necesaria para la viga 327, donde los resultados obtenidos manualmente son muy aceptables.

# **Cálculo de armadura negativa de la viga, lado derecho**

$$
M_u = -113.8 \, KN\cdot m
$$

 $d = 50 - 3.4 = 46.6$  cm

- Cuantía necesaria

$$
\rho = 0.85 \cdot \frac{2.5}{50.0} \cdot \left( 1 - \sqrt{1 - \frac{2 \cdot 113.8 \cdot 100}{0.90 \cdot 0.85 \cdot 2.5 \cdot 25 \cdot 46.6^2}} \right) = 0.00495
$$

$$
A_s = 0.00495 \cdot 25 \cdot 46.6 = 5.762 \text{ cm}^2
$$

- Control de área mínima

$$
A_{s(\text{min})} = \frac{1}{4} \frac{\sqrt{25}}{500} \cdot 25 \cdot 46.6 = 2.91 \, \text{cm}^2
$$
\n
$$
A_s > A_{s(\text{min})}
$$

Considerando un  $\phi = 12$  mm y  $\phi = 16$  mm

$$
A_{\emptyset 12} = \frac{\pi}{4} \cdot 1.2^2 = 1.131 \text{ cm}^2
$$

$$
A_{\emptyset 16} = \frac{\pi}{4} \cdot 16^2 = 2.011 \text{ cm}^2
$$

$$
A'_s = 1.131 \cdot 2 + 2.011 \cdot 2 = 6.28 \text{ cm}^2 > 5.762 \text{ cm}^2
$$

El espaciamiento entre barras debe cumplir las siguientes condiciones:

$$
s_{\min} = \begin{cases} 2.5 \, \text{cm} \\ d_{\text{b}} = 1.6 \, \text{cm} \\ \frac{4}{3} \cdot 2 = 2.7 \, \text{cm} \end{cases}
$$

$$
s_{\text{cal}} = \frac{25 - 2 \cdot 3.4 - (4 - 1) \cdot 1.6}{4 - 1} = 4.47 \text{ cm} > 2.7 \text{ cm}
$$

Cumple con el espaciamiento mínimo entre barras.

- Control de cuantía máxima

 $\beta_1 = 0.85$ 

$$
\rho_{\text{max}} = \frac{0.85 \cdot \beta_1 \cdot f'}{f_y} \cdot \left(\frac{0.003}{0.003 + 0.005}\right) = 0.0135
$$

$$
A_{s,\text{max}} = 0.0135 \cdot 25 \cdot 46.6 = 15.78 \text{ cm}^2
$$

Cumple, la pieza tiene una falla dúctil.

## *3.5.3.1.2. Diseño por cortante*

# **Figura 3.8.**

Envolvente de los esfuerzos a corte de la viga más solicitada

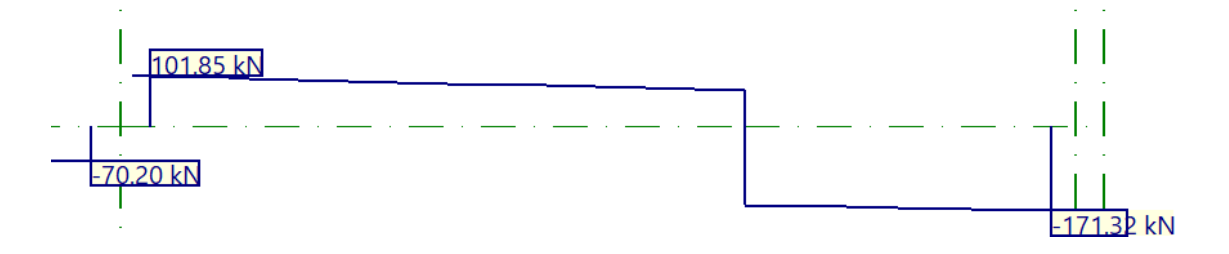

*Nota:* Diagrama de la viga más solicitada a corte, viga 327

## **Cálculo de refuerzo a corte, lado derecho**

 $V_u = 171.4 K N$ 

 $\phi = 0.75$ 

- Resistencia a cortante del hormigón

$$
V_c = \frac{1}{6} \cdot \sqrt{25} \cdot 0.25 \cdot 0.466 \cdot 1000 = 97.083 \, kN
$$

$$
V_c = 97.083 \, kN
$$

- Verificación de la sección transversal

$$
V_u \le 0.75 \cdot \left(97.083 + \frac{2}{3} \cdot \sqrt{25} \cdot 0.25 \cdot 0.466 \cdot 1000\right) = 364.063 \, kN
$$
  

$$
171.4 \leq 364.063 \, \text{,} \, \text{complete!}
$$

- Resistencia a cortante del acero transversal

$$
V_s = \frac{171.4}{0.75} - 97.083 = 131.45 kN
$$

$$
V_{s,max} = \frac{2}{3} \cdot \sqrt{25} \cdot 0.25 \cdot 0.466 \cdot 1000 = 388.333 kN, cumple!
$$

Asumiendo un espaciamiento s=7,5 cm

$$
A_{v,cal} = \frac{V_s \cdot s}{f_{yt} \cdot d} = \frac{131.45 \cdot 7.5}{\frac{420}{10} \cdot 46.6} = 0.504 \text{ cm}^2
$$

$$
A_{v,cal} = \frac{0.504}{0.075} = 6.71 \text{ cm}^2/m
$$

$$
A_{v,min} = 0.34 \cdot \frac{25 \cdot 7.5}{420} = 0.152 \text{ cm}^2
$$

$$
A_{v,min} = \frac{\sqrt{25}}{16} \cdot \frac{25 \cdot 7.5}{420} = 0.14 \text{ cm}^2
$$

$$
A_v > A_{v,min}
$$

Considerando  $\varnothing = 6mm$ 

$$
A_v = Nro \; ramas \cdot A_b = 2 \cdot 0.283 = 0.565 \; cm^2 > 0.504 \; cm^2
$$

La separación entre estribos debe ser menor a,  $\frac{d}{dx}$  $\frac{a}{2}$  = 23.3 cm, cumple.

$$
\emptyset = 6mm \, c/7.5cm
$$

## **Cálculo de refuerzo a corte, lado izquierdo**

 $V_u = 101.85 K N$ 

$$
\phi=0.75
$$

- Resistencia a cortante del hormigón

$$
V_c = \frac{1}{6} \cdot \sqrt{25} \cdot 0.25 \cdot 0.466 \cdot 1000 = 97.083 \, kN
$$

$$
V_c = 97.083 \, kN
$$

- Verificación de la sección transversal

$$
V_u \le 0.75 \cdot \left(97.083 + \frac{2}{3} \cdot \sqrt{25} \cdot 0.25 \cdot 0.466 \cdot 1000\right) = 364.063 \, kN
$$
  

$$
101.85 \le 364.063 \, \text{, cumple!}
$$

- Resistencia a cortante del acero transversal

$$
V_s = \frac{101.85}{0.75} - 97.083 = 38.717 kN
$$

$$
V_{s,max} = \frac{2}{3} \cdot \sqrt{25} \cdot 0.25 \cdot 0.466 \cdot 1000 = 388.333 kN, cumple!
$$

Asumiendo un espaciamiento s=20 cm

$$
A_{v,cal} = \frac{V_s \cdot s}{f_{yt} \cdot d} = \frac{38.717 \cdot 20}{420 \cdot 46.6} = 0.396 \text{ cm}^2
$$
  

$$
A_{v,min} = 0.34 \cdot \frac{25 \cdot 20}{420} = 0.405 \text{ cm}^2
$$
  

$$
A_{v,min} = \frac{\sqrt{25}}{16} \cdot \frac{25 \cdot 20}{420} = 0.372 \text{ cm}^2
$$
  

$$
A_{v,cal} = \frac{0.405}{0.20} = 2.024 \text{ cm}^2/m
$$

Considerando  $\varnothing = 6mm$ 

$$
A_v = Nro \; ramas \cdot A_b = 2 \cdot 0.283 = 0.565 \; cm^2 > 0.405 \; cm^2
$$

La separación entre estribos debe ser menor a,  $\frac{d}{2} = 23.3$  cm, cumple.

$$
\emptyset = 6mm\ c/20cm
$$

#### **Tabla 3.8.**

Variación de resultados entre el programa y manualmente

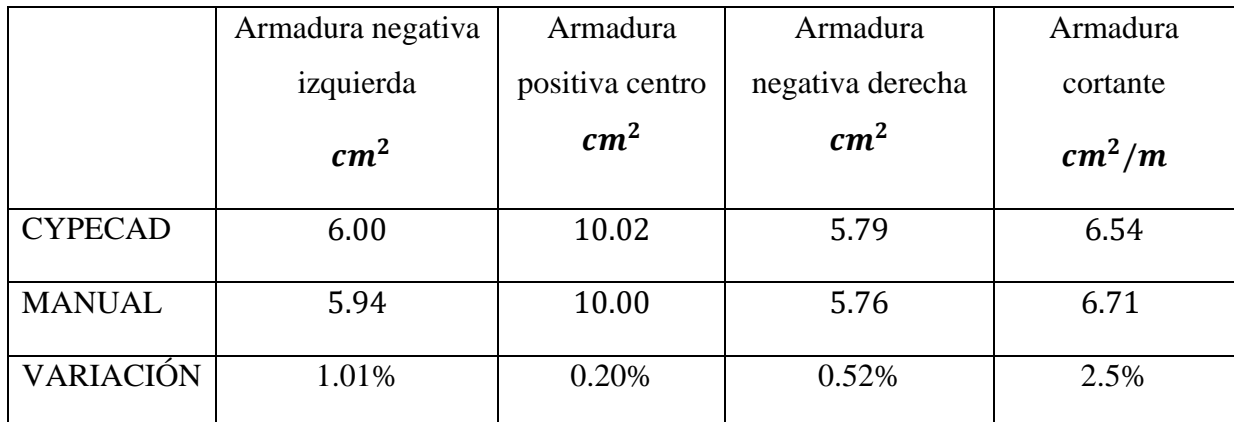

*Nota:* En la tabla se realizó una comparación entre los resultados obtenidos manualmente y por el programa, donde se puede verificar que la variación es mínima, los resultados son similares.

#### **Longitud de empalme**

- Longitud de empalme barras a compresión

Se calcula la longitud de empalme para las barras inferiores entre la viga 326 y 327.

La NB 1225001 nos indica que la longitud de empalme por traslapo en compresión,  $l_{sc}$ , de barras corrugadas  $d_b \leq 32$  mm, para  $f_y > 420$  MPa, debe ser mayor o igual a:

 $d_b = 12mm$ 

$$
l_{sc} \ge \begin{cases} (0.13 \cdot f_y - 24) \cdot d_b = (0.13 \cdot 500 - 24) \cdot 12 = 492 \, mm \\ 300 \, mm \end{cases}
$$

También se indica que cuando se empalman por traslapo barras de diferente diámetro en compresión,  $l_{sc}$  debe ser la mayor de  $l_{dc}$  para la barra de mayor tamaño y  $l_{sc}$  de la barra de menor diámetro.

$$
d_b=16mm
$$

$$
l_{dc} \ge \begin{cases} \frac{0.24 \cdot \psi_r \cdot f_y}{\lambda \cdot \sqrt{f'_c}} \cdot d_b = 384 \text{ mm} \\ 0.0435 \cdot f_y \cdot \psi_r \cdot d_b = 348 \text{ mm} \\ 200 \text{ mm} \end{cases}
$$

 $l_{sc} \geq 492$  mm

$$
l_{dc} \geq 384 \; mm
$$

Entonces, la longitud de empalme se determina igual a 50 cm.

- Longitud de empalme barras a tracción

Se calcula la longitud de empalme para las barras superiores entre la viga 325 y 326.

La NB 1225001 nos indica que la longitud de empalme por traslapo en tracción  $l_{st}$ , depende de la longitud de desarrollo  $l_{d}$ , y es requerida de la siguiente tabla.

#### **Tabla 3.9.**

Longitud de empalme por traslapo de barras y alambres corrugados a tracción

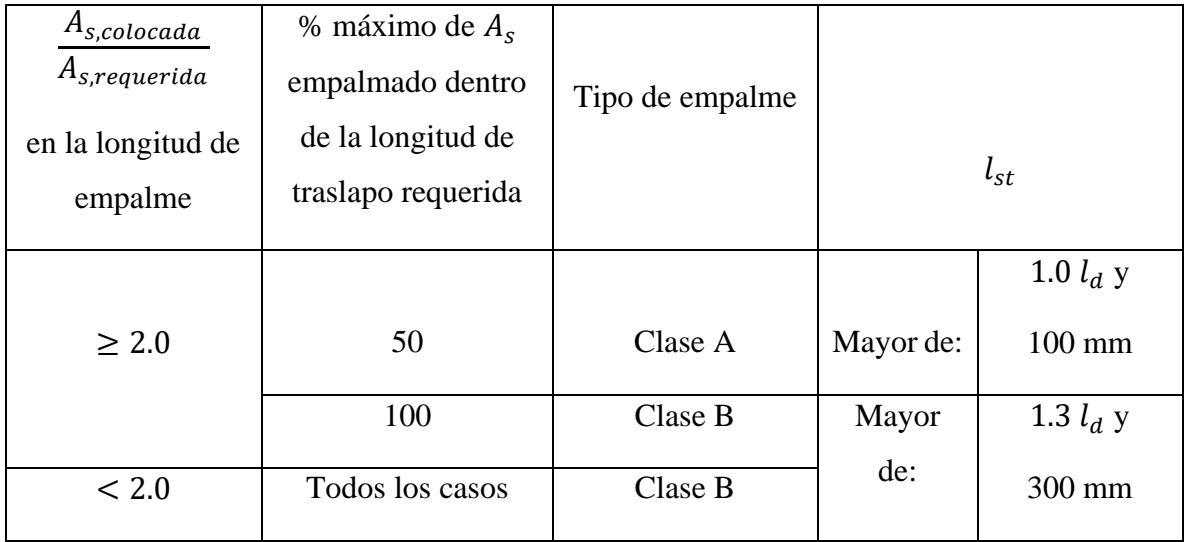

Calculamos primeramente la longitud de desarrollo a tracción

$$
l_d = \frac{9 \cdot f_y \cdot \psi_t \cdot \psi_e \cdot \psi_s}{10 \cdot \lambda \cdot \sqrt{f'_c} \cdot \left(\frac{c_b + k_{tr}}{d_b}\right)} \cdot d_b
$$

Donde:

 $\psi_e = 1$ , armadura sin recubrimiento o armadura recubierta con zinc (galvanizado)  $\psi_t = 1.3$ , más de 300 mm de hormigón fresco colocado bajo la armadura horizontal  $k_{tr} = 0,$  como una simplificación de diseño, según indica la norma.  $d_h = 12mm$ 

$$
l_d=539\ mm
$$

 $A_{S,Colocada}$  $\frac{A_{s,colocada}}{A_{s,requerida}} < 2$ , entonces el tipo de empalme es Clase B.

$$
l_{st} = 1.3 l_d = 1.3 \cdot 539 = 700 \; mm
$$

La longitud de empale a tracción debe ser mayor a 70 cm.

## **Figura 3.9.**

Detallado de armaduras en las vigas 326 y 327

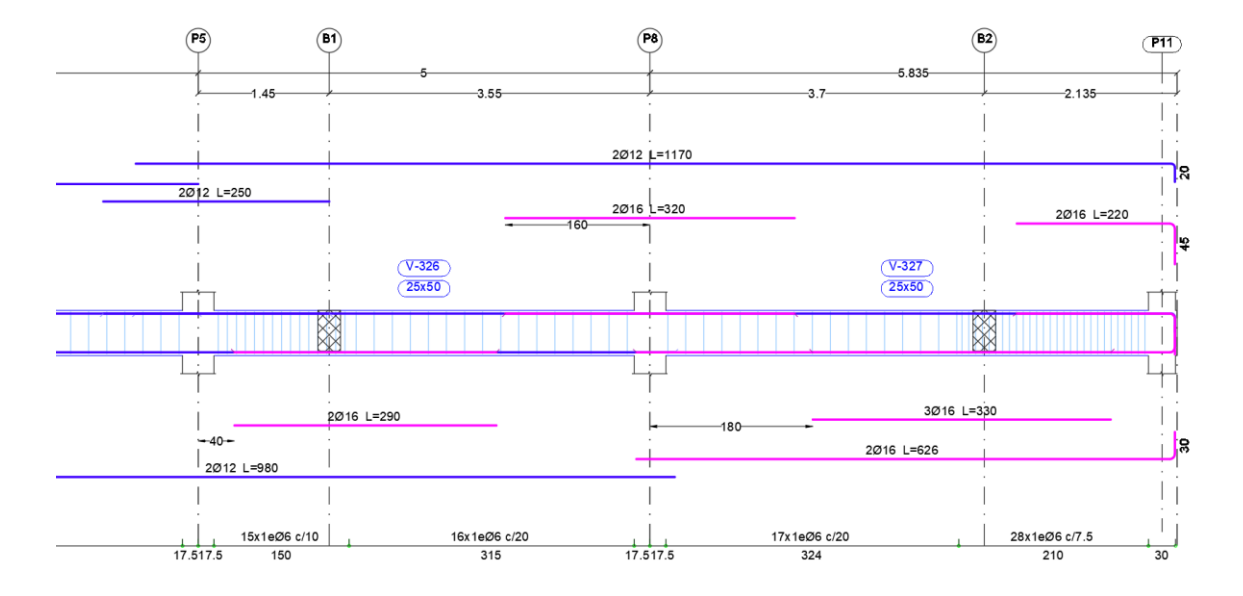

*Nota:* En la figura se puede observar el detallado de vigas, donde se ve la disposición del armado y empalmes.

## **3.5.3.2.Diseño de columnas**

El diseño se realizará para la columna más solicitada, que es una columna central.

#### **Predimensionado**

Según Antonio Blanco Blasco, el área mínima de una columna debe ser:

$$
Area de columna = \frac{P\left(\text{servicio}\right)}{n \cdot f'}_{c}
$$

 $P$  (servicio) =  $P \cdot A_{tr} \cdot \#pisos$ 

Para la columna central

$$
P = 11 \frac{kN}{m^2}
$$

 $A_{tr} = 26.1 \, m^2$ 

 $#pisos = 5$ 

 $P$  (servicio) = 11 · 26.1 · 5 = 1435.5 kN

Área de columna =  $\frac{1435.5}{0.45 \cdot 25 \cdot 1000} = 0.128 m^2$ 

considerando b=40 cm y h=35 cm, entonces:

$$
0.35 \cdot 0.40 = 0.14 \, m^2 > 0.128 \, m^2
$$

## **Diseño de la columna 35x40**

## **Figura 3.10.**

Esfuerzos en columnas CYPECAD

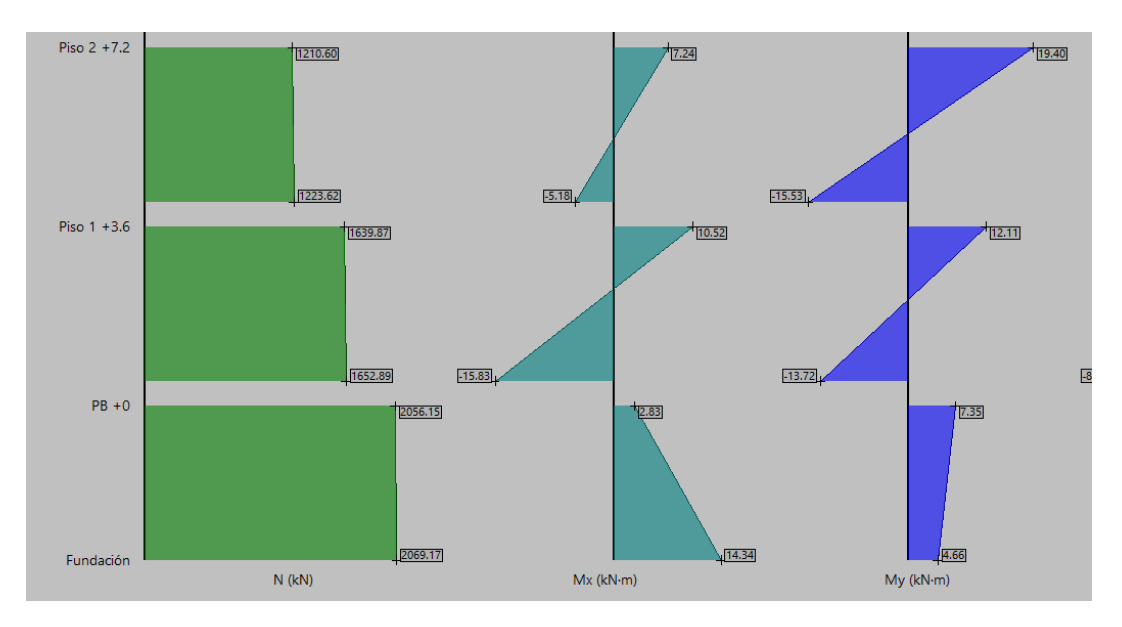

Fuente: Paquete estructural CYPECAD

 $N_u = 2069.17 KN$  $b = 40 cm$   $h = 35 cm$   $A = 1400 cm<sup>2</sup>$  $M_x = 14.34 K N \cdot m$  $M_y = 7.35 K N \cdot m$ 

# **Figura 3.11.**

Disposición de armadura en la columna más solicitada

Fuente: Paquete estructural CYPECAD

#barras horizontal  $=$  4 #barras vertical  $= 4$  $\varnothing = 20mm$ 

# **Tabla 3.10.**

Armado longitudinal de la columna, planta baja - sótano

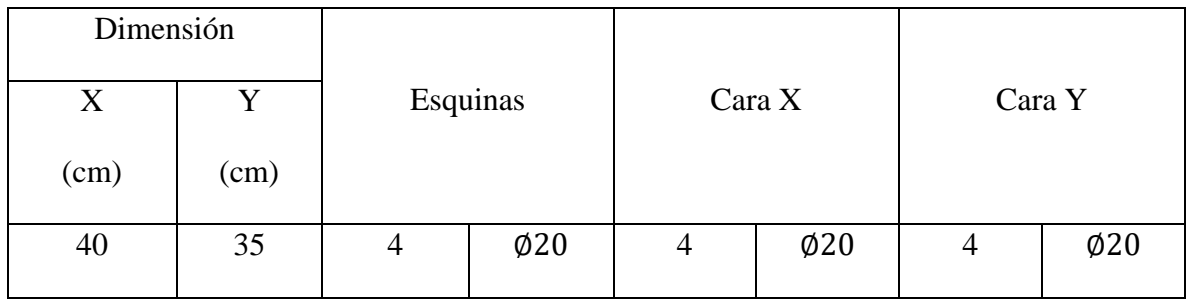

$$
A_s = \frac{\pi}{4} \cdot 2^2 \cdot 12 = 37.7 \text{ cm}^2
$$

$$
\rho = \frac{A_s}{A_g} = \frac{37.7}{1400} = 0.027 \approx 2.7\%
$$

Con los datos, podemos determinar el diagrama de interacción para la columna, y verificar que las combinaciones máximas de fuerza axial y momento estén dentro del diagrama.

$$
\emptyset P_n = \emptyset \cdot 0.80 \cdot [0.85 \cdot f'_c(A_g - A_{st}) + f_y \cdot A_{st}]
$$
  

$$
\emptyset P_n = 0.65 \cdot 0.80[0.85 \cdot 25 \cdot (140000 - 3770) + 500 \cdot 3770]
$$
  

$$
\emptyset P_n = 2485.5 \, KN
$$
  

$$
P_u \leq \emptyset P_n \quad cumple!
$$
#### **Figura 3.12.**

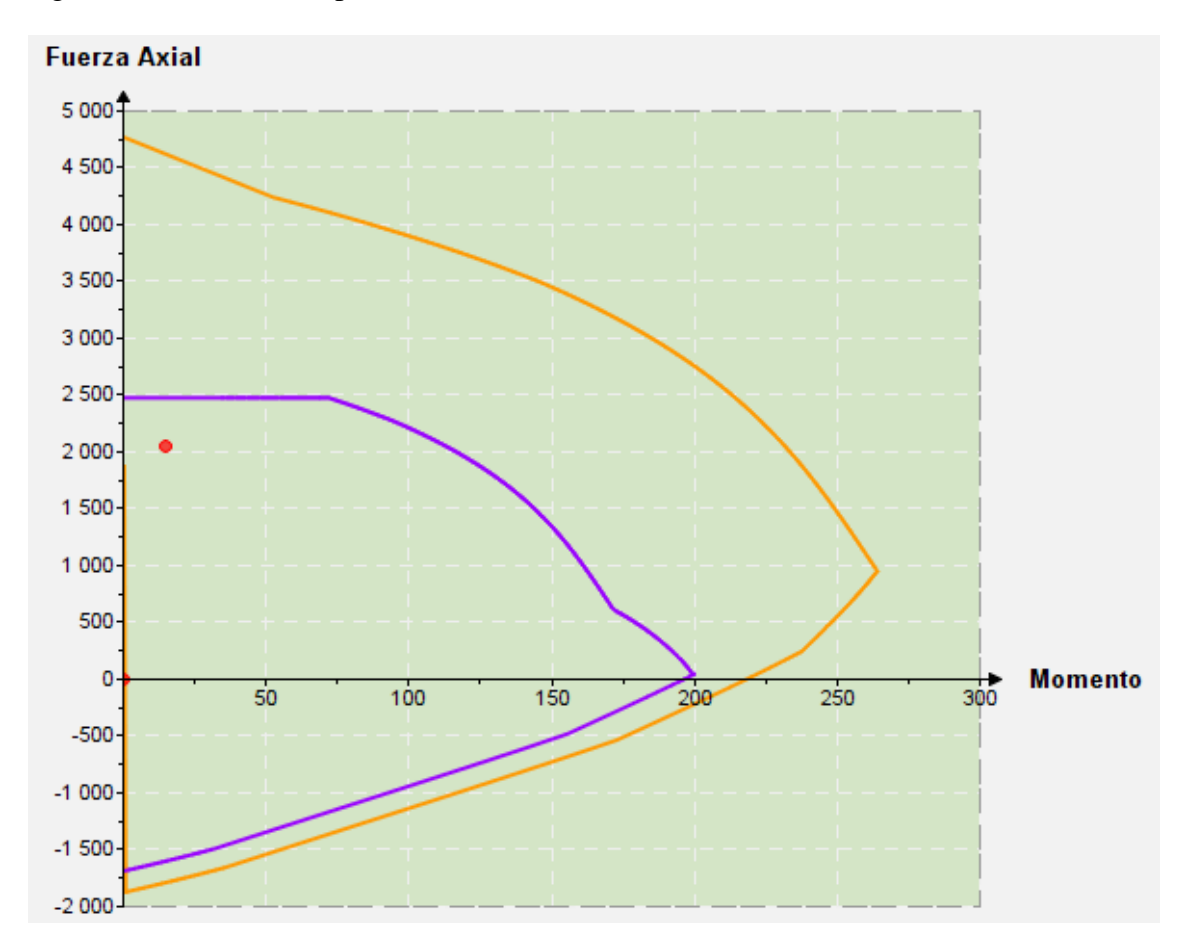

Diagrama de interacción, para columna más solicitada

Fuente: Elaboración propia

La combinación de valores está dentro de curva, por lo tanto, la columna resiste.

$$
A_{s\ min} = 1\% \cdot b \cdot h = 0.01 \cdot 35cm \cdot 40cm = 14\ cm^2
$$
  

$$
A_{s\ max} = 8\% \cdot b \cdot h = 0.08 \cdot 35cm \cdot 40cm = 112\ cm^2
$$

$$
A_{s\,min} < A_s < A_{s\,max}
$$

#### • **Cálculo de la armadura transversal**

 $V_u = 11.36 \: kN$ 

 $N_u = 915.37 \; kN$ 

$$
V_c = \frac{1 \cdot \sqrt{25} \cdot 1000}{6} \cdot \left(1 + \frac{915.37}{14 \cdot 0.14 \cdot 1000}\right) 0.40 \cdot 0.294 = 143.77 kN
$$

$$
V_c = 0.29 \cdot 1 \cdot \sqrt{25} \cdot 1000 \cdot 0.40 \cdot 0.294 \cdot \sqrt{1 + \frac{0.29 \cdot 915.37}{0.14 \cdot 1000}} = 290.19 \text{ kN}
$$

 $V_u < \phi \cdot V_c$ , la pieza resiste, necesita refuerzo mínimo

 $11.36 kN < 0.75 \cdot 143.77 = 107.83 kN$ 

La separación entre estribos, debe ser menor a:

$$
s = 12 \cdot 2.0 \text{ cm} = 24 \text{ cm}
$$
\n
$$
s = 36 \cdot 0.6 \text{ cm} = 21,60 \text{ cm}
$$
\n
$$
s = 35 \text{ cm}
$$

Se consideran estribos  $\phi = 6mm$  c/15 cm

#### **3.5.4. Estructuras complementarias**

#### **3.5.4.1.Diseño de escaleras**

Todo diseño debe comenzar por la definición de las variables arquitectónicas del sistema, para este caso se tiene las dimensiones de 28 cm para la huella y 18 cm para la contrahuella.

Estableciendo datos:

$$
h = 15 \text{ cm}
$$
\n
$$
f'_c = 25 \text{ MPa}
$$
\n
$$
f_y = 500 \text{ MPa}
$$
\n
$$
\text{Nro de huelles} = \frac{2.80}{0.28} = 10
$$
\n
$$
\text{Nro de contrahuellas} = 10 - 1 = 9
$$
\n
$$
\text{Altura de contrahuellas} = \frac{1.8}{10} = 0.18 \text{ m} = 18 \text{ cm}
$$
\n
$$
\alpha = \text{Tan}^{-1} \left(\frac{18}{28}\right) = 32.73^{\circ}
$$

$$
h' = \frac{15}{\cos(32.73^\circ)} = 17.83 \, \text{cm}
$$
\n
$$
hm = h' + CP = 17.83 + \frac{18}{2} = 26.83 \, \text{cm}
$$

**Cargas de diseño**

#### • **Para el tramo**

$$
SC = 4 kN/m2 \cdot 1.20 = 4.8 kN/m
$$
  

$$
PP = 25 \cdot 0.2683 \cdot 1.20 = 8.049 kN/m
$$
  
Acabado = 0.5 \cdot 1.20 = 0.6 kN/m  
Barandilla = 1 kN/m  

$$
L = 4 kN/m
$$
  

$$
D = 8.049 + 0.60 + 1 = 9.65 kN/m
$$
  

$$
q_u = 1.2 \cdot 9.65 + 1.6 \cdot 4.8 = 19.26 kN/m
$$
  
• Para el descanso

$$
SC = 4 kN/m2 \cdot 1.30 = 5.2 kN/m
$$
  
PP = 25 \cdot 0.15 \cdot 1.30 = 4.875 kN/m  
Acabado = 0.5 \cdot 1.30 = 0.65 kN/m  
L = 4.0 kN/m

$$
D = 4.875 + 0.65 = 5.525 \text{ kN/m}
$$

 $q_u = 1.2 \cdot 5.525 + 1.6 \cdot 5.2 = 14.95 \, kN/m$ 

#### **Determinando los esfuerzos máximos**

#### **Figura 3.13.**

Diagramas de momentos y cortante para el diseño de la escalera

Apoyado – apoyado (momento positivo máximo)

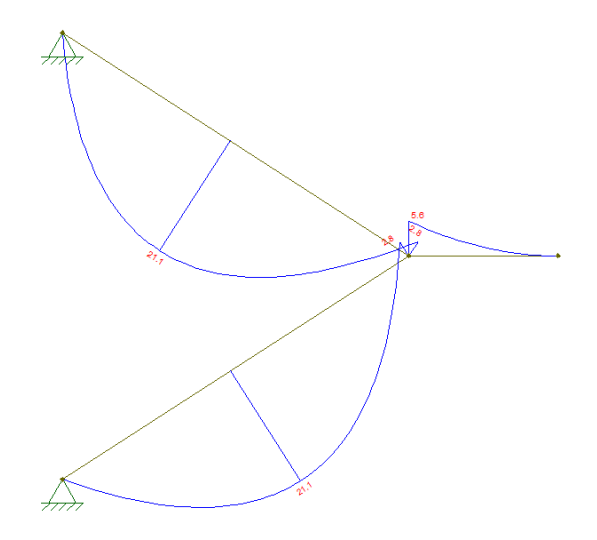

Empotrado – empotrado (momento negativo máximo)

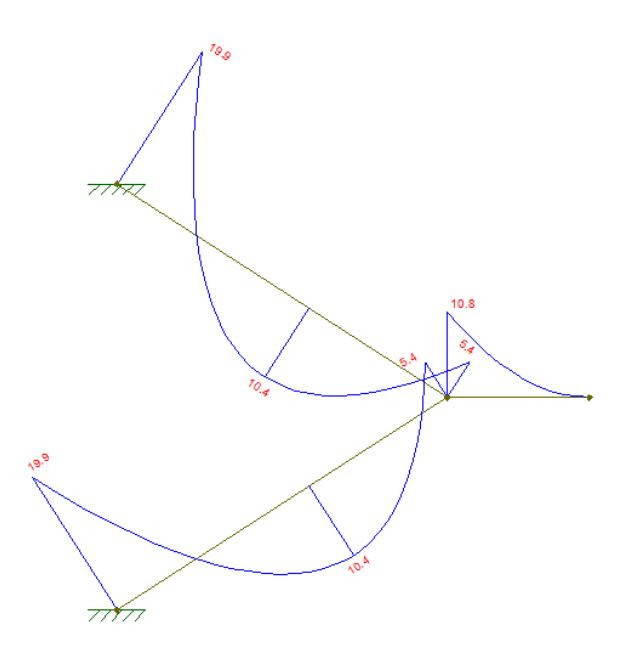

Diagrama de cortantes

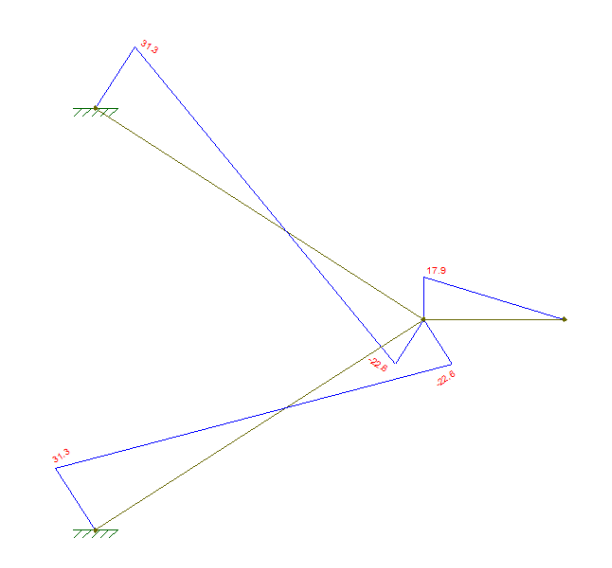

*Nota:* En las figuras se muestran los diagramas de momento y cortante máximo para el diseño de las escaleras

$$
M_{u(+)} = 21.1 \, kN \cdot m/m
$$

 $V_u = 31.3 \, kN/m$ 

$$
M_{u(-)} = 19.9 \text{ kN} \cdot m/m
$$

#### **Determinando el refuerzo de acero por flexión**

 $h = 15$  cm  $r = 3.0$  cm  $d = 15$  cm  $- 3.0$  cm  $= 12.0$  cm  $M_u = 21.1$  kN  $\cdot$  m/m  $\rho = 0.85 \cdot$ 2.5 50.0  $\cdot \left( 1 - \left| 1 - \frac{2 \cdot 21.1 \cdot 100}{2 \cdot 200 - 2.95 \cdot 3.5 \cdot 100} \right| \right)$  $\left(\frac{6}{0.90 \cdot 0.85 \cdot 2.5 \cdot 100 \cdot 12^{2}}\right) = 0.00339$  $A_s = 0.00339 \cdot 100 \cdot 12 = 4.07 \text{ cm}^2$  $A_{s(\text{min})} = 0.0018 \cdot$  $\frac{420}{500} \cdot 100 \cdot 15 = 2.27 \text{ cm}^2$ 

$$
A_{s(\text{min})} = 0.0014 \cdot 100 \cdot 15 = 2.1 \text{ cm}^2
$$

 $A_s > A_{s(\text{min})}$ 

 $\emptyset12mm$ 

$$
A_{\emptyset 10} = \frac{\pi}{4} \cdot 1.2^2 = 1.131 \text{ cm}^2
$$

$$
s = \frac{1.131 \cdot 100}{4.07} = 25.789 \text{ cm}
$$

$$
Usar\ \emptyset 12mm\frac{c}{20\ cm}
$$

$$
1.131 \cdot \frac{100}{20} = 5.6 \, \text{cm}^2 > 4.07 \, \text{cm}^2
$$

### **Determinando el refuerzo negativo de acero**

$$
h = 15 \, \text{cm}
$$
\n
$$
r = 3.0 \, \text{cm}
$$
\n
$$
d = 15 \, \text{cm} - 3.0 \, \text{cm} = 12.0 \, \text{cm}
$$

$$
M_u = 19.9 \; kN \cdot m/m
$$

$$
\rho = 0.85 \cdot \frac{2.5}{50.0} \cdot \left( 1 - \sqrt{1 - \frac{2 \cdot 19.9 \cdot 100}{0.90 \cdot 0.85 \cdot 2.5 \cdot 100 \cdot 12^2}} \right) = 0.0032
$$
  

$$
A_s = 0.0032 \cdot 100 \cdot 12 = 3.83 \text{ cm}^2
$$
  

$$
A_{s(min)} = 0.0018 \cdot \frac{420}{500} \cdot 100 \cdot 15 = 2.27 \text{ cm}^2
$$
  

$$
A_{s(min)} = 0.0014 \cdot 100 \cdot 15 = 2.1 \text{ cm}^2
$$
  

$$
A_s > A_{s(min)}
$$

 $\emptyset10mm$ 

$$
A_{\emptyset 10} = \frac{\pi}{4} \cdot 1.0^2 = 0.785 \, \text{cm}^2
$$

$$
s = \frac{0.785 \cdot 100}{3.83} = 20.51 \text{ cm}
$$
  
*Usar*  $\emptyset 10mm \frac{c}{20 \text{ cm}}$   
 $0.785 \cdot \frac{100}{20} = 3.93 \text{ cm}^2 > 3.83 \text{ cm}^2$ 

Se verifica que el refuerzo de acero por flexión positivo y negativo es el mismo que el calculado en el programa.

Usar Ø8mm c/20cm para el refuerzo transversal por temperatura

$$
0.503 \cdot \frac{100}{20} = 2.51 \, \text{cm}^2 > 2.27 \, \text{cm}^2
$$

Cumple, el refuerzo transversal es mayor al mínimo.

#### **Verificación por corte**

 $d = 15 - 3 = 12$  cm

 $V_u = 31.3 \, kN/m$  $V_u < \phi \cdot V_c$  $h = 15$  cm

$$
V_c = \frac{\lambda \cdot \sqrt{f'}_c}{6} \cdot b \cdot d = \frac{1 \cdot \sqrt{25}}{6} \cdot 1 \cdot 0.12 \cdot 1000 = 100 \text{ kN/m}
$$

31.3  $kN/m < 0.75 \cdot 100 = 75 kN/m \rightarrow cumple!$ 

Cumple, el hormigón absorbe el corte.

#### **3.5.5. Fundaciones**

#### **Predimensionado de la losa de fundación**

Para un predimensionamiento, primero se debe calcular la carga que se espera que la losa de fundación soporte, teniendo en cuenta el peso propio de la estructura, las cargas vivas y las cargas muertas. A partir de la carga a soportar y las propiedades del suelo, se pueden establecer las dimensiones iniciales de la losa de fundación. Es importante tener en cuenta que la losa debe ser lo suficientemente grande para distribuir la carga de manera uniforme y evitar asentamientos diferenciales. El espesor de la losa se determina a partir de la carga a soportar y la resistencia del suelo. Es importante que el espesor sea suficiente para evitar la falla por flexión o corte.

Con las fuerzas axiales, podemos tener un predimensionado de las dimensiones mínimas de la losa de fundación, considerando la ecuación de esfuerzo:

$$
\sigma = \frac{F}{A}
$$

El peso de la estructura en condiciones de servicio es igual a:

 $F = 11055$  kN = 1127296.273 kg

$$
A = \frac{F}{\sigma_{adm}}
$$

 $\sigma_{adm} = 1.00$  $kg$  $cm<sup>2</sup>$  $A=$  $\frac{1127296.273}{1.00}$  = 1318783.683 cm<sup>2</sup> = 131.88 m<sup>2</sup>

El área que delimita el sub suelo del edificio es igual a:

 $A_{loss} = 160.26$   $m^2$ 

$$
160.26\ m^2 > 131.88\ m^2
$$

Cumple, el área de la cimentación es mayor al área necesaria calculada.

Se realiza la verificación de las presiones en el suelo.

#### **Figura 3.14.**

Presiones sobre el terreno de fundación.

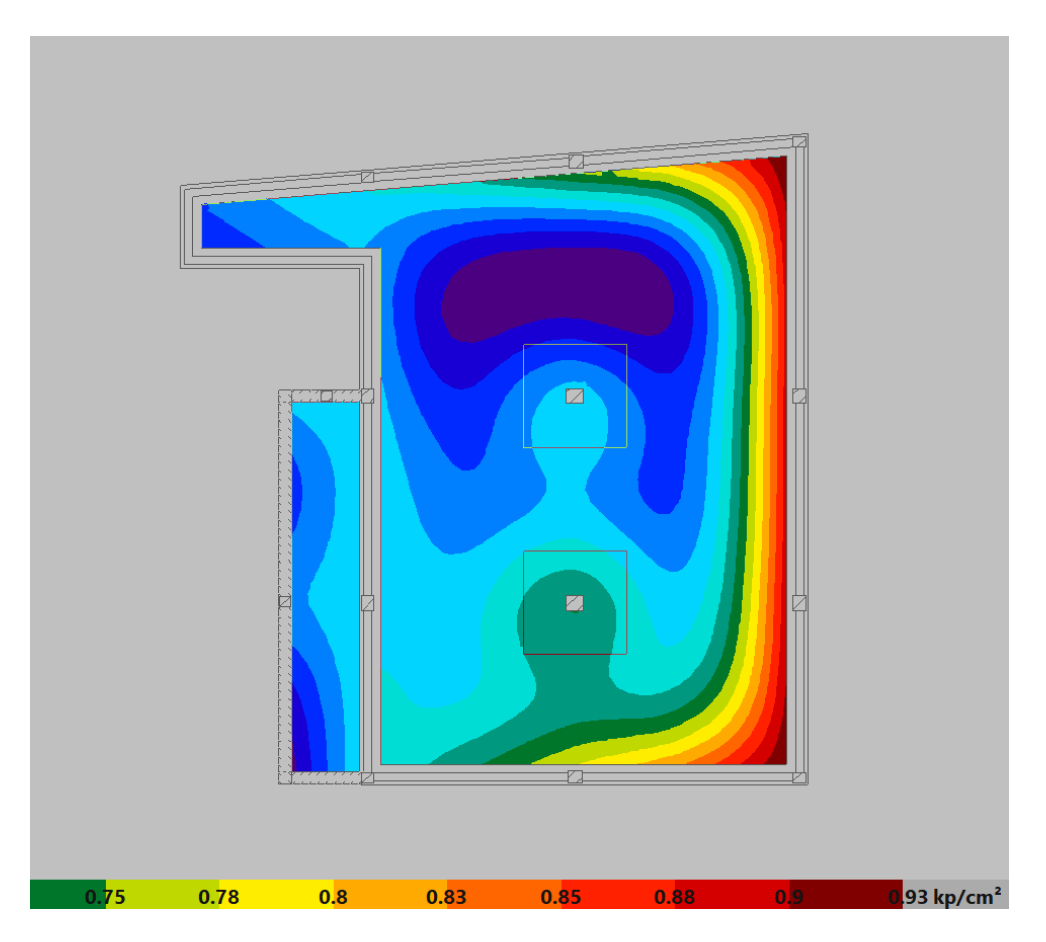

*Nota:* Se observan las presiones máximas sobre el terreno que se obtiene mediante el análisis del programa CYPECAD v.23.

Como se observa en la imagen la presión máxima sobre el terreno es igual a 0.93  $kg/cm<sup>2</sup>$ . Entonces:

$$
0.93 kg/cm^2 \le 1.00 kg/cm^2 \rightarrow cumple!
$$

El esfuerzo máximo sobre el terreno es menor al esfuerzo admisible del terreno.

#### **3.5.5.1.Diseño a flexión**

• **En la losa de fundación**

#### **Armadura longitudinal inferior**

$$
M_u = 123.1 \, KN \cdot m
$$
\n
$$
h = 40 \, cm
$$
\n
$$
r = 7 \, cm
$$

$$
d=40-7=33\;cm
$$

Cuantía necesaria

$$
\rho = 0.85 \cdot \frac{2.5}{50} \cdot \left( 1 - \sqrt{1 - \frac{2 \cdot 123.1 \cdot 100}{0.90 \cdot 0.85 \cdot 2.5 \cdot 100 \cdot 33^2}} \right) = 0.0026
$$
  

$$
A_s = 0.0026 \cdot 100 \cdot 33 = 8.55 \text{ cm}^2
$$

Control de área mínima

$$
A_{s(\text{min})} = \frac{0.0018 \cdot 420}{500} \cdot 100 \cdot 40 = 6.048 \, \text{cm}^2
$$
\n
$$
A_s > A_{s(\text{min})}
$$

Cálculo de separación entre barras

 $\phi = 16$  mm

$$
s = 100 \cdot \frac{A_{var}}{A_{s,cal}}
$$

$$
s = 100 \cdot \frac{2.011}{8.55} = 23.52 \text{ cm}
$$

Consideramos:

$$
s=20\ cm
$$

$$
A'_{s} = \frac{\pi}{4} \cdot 1.6^{2} \cdot \frac{100}{20} = 10.053 \, \text{cm}^{2}/m > 8.55 \, \text{cm}^{2}/m
$$

$$
\emptyset
$$
16mm *c*/20cm

#### **Armadura longitudinal superior**

$$
M_u = -140.2 \, KN\cdot m
$$

 $h = 40$  cm

$$
d=33\ \mathrm{cm}
$$

Cuantía necesaria

$$
\rho = 0.85 \cdot \frac{2.5}{50} \cdot \left( 1 - \sqrt{1 - \frac{2 \cdot 140.2 \cdot 100}{0.90 \cdot 0.85 \cdot 2.5 \cdot 100 \cdot 33^2}} \right) = 0.003
$$
  

$$
A_s = 0.003 \cdot 100 \cdot 33 = 9.782 \text{ cm}^2
$$

Control de área mínima

$$
A_{s(\text{min})} = \frac{0.0018 \cdot 420}{500} \cdot 100 \cdot 40 = 6.048 \, \text{cm}^2
$$
\n
$$
A_s > A_{s(\text{min})}
$$

Cálculo de separación entre barras

 $\phi = 16$  mm

$$
s = 100 \cdot \frac{A_{var}}{A_{s,cal}}
$$

$$
s = 100 \cdot \frac{2.011}{9.782} = 20.554 \text{ cm}
$$

Consideramos:

$$
s=20\ cm
$$

$$
A'_{s} = \frac{\pi}{4} \cdot 1.6^{2} \cdot \frac{100}{20} = 10.053 \, \text{cm}^{2}/\text{m} > 9.782 \, \text{cm}^{2}/\text{m}
$$

Ø16mm c/20cm

#### **Armadura transversal inferior**

$$
M_u = 134.3 \, KN \cdot m
$$

$$
h = 40 \, cm
$$

 $d = 33$  cm

Cuantía necesaria

$$
\rho = 0.85 \cdot \frac{2.5}{50} \cdot \left( 1 - \sqrt{1 - \frac{2 \cdot 134.3 \cdot 100}{0.90 \cdot 0.85 \cdot 2.5 \cdot 100 \cdot 33^2}} \right) = 0.00284
$$
  

$$
A_s = 0.00284 \cdot 100 \cdot 33 = 9.356 \text{ cm}^2
$$

Control de área mínima

$$
A_{s(\text{min})} = \frac{0.0018 \cdot 420}{500} \cdot 100 \cdot 40 = 6.048 \, \text{cm}^2
$$
\n
$$
A_s > A_{s(\text{min})}
$$

Cálculo de separación entre barras

 $\phi = 16$  mm

$$
s = 100 \cdot \frac{A_{var}}{A_{s,cal}}
$$

$$
s = 100 \cdot \frac{2.011}{9.356} = 21.49 \text{ cm}
$$

Consideramos:

$$
s=20\ cm
$$

$$
A'_{s} = \frac{\pi}{4} \cdot 1.6^{2} \cdot \frac{100}{20} = 10.053 \, \text{cm}^{2}/\text{m} > 9.356 \, \text{cm}^{2}/\text{m}
$$

Ø16mm c/20cm

#### **Armadura transversal superior**

$$
M_u = -123.5 \, KN \cdot m
$$

$$
h = 40 \, cm
$$

 $d = 33$  cm

Cuantía necesaria

$$
\rho = 0.85 \cdot \frac{2.5}{50} \cdot \left( 1 - \sqrt{1 - \frac{2 \cdot 123.5 \cdot 100}{0.90 \cdot 0.85 \cdot 2.5 \cdot 100 \cdot 33^2}} \right) = 0.0026
$$
  

$$
A_s = 0.0026 \cdot 100 \cdot 33 = 8.58 \text{ cm}^2
$$

Control de área mínima

$$
A_{s(\text{min})} = \frac{0.0018 \cdot 420}{500} \cdot 100 \cdot 40 = 6.048 \, \text{cm}^2
$$
\n
$$
A_s > A_{s(\text{min})}
$$

Cálculo de separación entre barras

 $\phi = 16$  mm

$$
s = 100 \cdot \frac{A_{var}}{A_{s,cal}}
$$

$$
s = 100 \cdot \frac{2.011}{8.58} = 23.43 \text{ cm}
$$

Consideramos:

$$
s=20\ cm
$$

$$
A'_{s} = \frac{\pi}{4} \cdot 1.6^{2} \cdot \frac{100}{20} = 10.053 \, \text{cm}^{2}/m > 8.58 \, \text{cm}^{2}/m
$$
\n
$$
\emptyset \, 16 \, \text{mm} \, \text{c} \, / 20 \, \text{cm}
$$

• **Macizo o ábaco (losa de cimentación)**

#### **Armadura longitudinal inferior**

Los máximos momentos positivos se encuentran en la parte del macizo o ábaco de la losa de cimentación.

$$
M_u = 428 \, KN\cdot m
$$

 $h = 70$  cm

 $r = 7$  cm

$$
d=70-7=63\ cm
$$

Cuantía necesaria

$$
\rho = 0.85 \cdot \frac{2.5}{50} \cdot \left( 1 - \sqrt{1 - \frac{2 \cdot 428 \cdot 100}{0.90 \cdot 0.85 \cdot 2.5 \cdot 100 \cdot 63^2}} \right) = 0.0025
$$
  

$$
A_s = 0.0025 \cdot 100 \cdot 63 = 15.55 \text{ cm}^2
$$

Control de área mínima

$$
A_{s(\text{min})} = \frac{0.0018 \cdot 420}{500} \cdot 100 \cdot 70 = 10.584 \text{ cm}^2
$$

$$
A_s > A_{s(\text{min})}
$$

Cálculo de separación entre barras

 $\phi = 20$  mm

$$
s = 100 \cdot \frac{A_{var}}{A_{s,cal}}
$$

$$
s = 100 \cdot \frac{3.142}{15.55} = 20.205 \text{ cm}
$$

Consideramos:

$$
s=20\;cm
$$

$$
A'_{s} = \frac{\pi}{4} \cdot 2.0^{2} \cdot \frac{100}{20} = 15.71 \frac{cm^{2}}{m} > 15.55 \text{ cm}^{2}/m
$$

Ø20mm c/20cm

#### **Armadura transversal inferior**

$$
M_u = 417.7 \, KN \cdot m
$$
  

$$
h = 70 \, cm
$$
  

$$
d = 63 \, cm
$$

Cuantía necesaria

$$
\rho = 0.85 \cdot \frac{2.5}{50} \cdot \left( 1 - \sqrt{1 - \frac{2 \cdot 417.7 \cdot 100}{0.90 \cdot 0.85 \cdot 2.5 \cdot 100 \cdot 63^2}} \right) = 0.0024
$$
  

$$
A_s = 0.0024 \cdot 100 \cdot 63 = 15.17 \text{ cm}^2
$$

Control de área mínima

$$
A_{s(\text{min})} = \frac{0.0018 \cdot 420}{500} \cdot 100 \cdot 70 = 10.584 \text{ cm}^2
$$

$$
A_s > A_{s(\text{min})}
$$

Cálculo de separación entre barras

 $\phi = 20$  mm

$$
s = 100 \cdot \frac{A_{var}}{A_{s,cal}}
$$
  
3.142

$$
s = 100 \cdot \frac{3.142}{15.167} = 17.625 \text{ cm}
$$

Consideramos:

$$
s = 20 \text{ cm}
$$
  

$$
A'_{s} = \frac{\pi}{4} \cdot 2.0^{2} \cdot \frac{100}{20} = 15.708 \text{ cm}^{2}/m > 15.17 \text{ cm}^{2}/m
$$
  

$$
\emptyset 20 \text{ mm } c/20 \text{ cm}
$$

#### **3.5.5.2.Verificación a corte en dos direcciones (punzonamiento)**

Para la verificación por punzonamiento se realizará el análisis en el macizado o ábaco de la losa de cimentación, y la columna más crítica, en este caso la columna P8, con una sección de 40 x 35 cm y un cortante  $V_u = 2069.17 K N$ , producto de la combinación más crítica, para que cumpla con la verificación se deberá cumplir:

$$
V_u < \phi \cdot V_c
$$

 $h = 70$  cm

$$
d=60-7=63\ cm
$$

Dimensiones de la columna

40cm x 35cm

 $b_o = (40 + 63) \cdot 2 + (35 + 63) \cdot 2 = 402 \, \text{cm}$ 

$$
A_c = b_o \cdot d = 402 \cdot 63 = 25326 \, \text{cm}^2
$$

$$
V_u = \frac{2069.17}{2.5326} = 0.817 MPa
$$

a) Para elementos sin refuerzo a corte

$$
\phi \cdot V_n = \phi \cdot \frac{V_c}{b_o \cdot d}
$$

$$
\beta = \frac{40}{35} = 1.143
$$

 $\alpha_s = 40$ , para columna interior

 $\phi = 0.75$ 

$$
\lambda = 1
$$

 $V_c$  debe considerarse el valor menor entre:

$$
V_c = \frac{\sqrt{25}}{3} = 1.667 \text{ Mpa}
$$
\n
$$
V_c = \frac{\sqrt{25}}{6} \left( 1 + \frac{2}{1.143} \right) = 2.292 \text{ MPa}
$$
\n
$$
V_c = \frac{\sqrt{25}}{12} \left( 2 + \frac{40 \cdot 0.53}{3.62} \right) = 3.445 \text{ MPa}
$$
\n
$$
\phi \cdot V_c = 0.75 \cdot 1.667 = 1.25 \text{ MPa}
$$
\n
$$
0.817 \le 1.25, \text{Cumple.}
$$

#### **3.6. Desarrollo de la Estrategia para la ejecución del proyecto**

#### **3.6.1. Especificaciones Técnicas**

Las especificaciones definen las exigencias y procedimientos que van a ser empleados y aplicados en todos los trabajos de construcción.

Las especificaciones son el único documento que señala las obligaciones de la administración del proyecto durante su construcción. (Ver anexo A.4).

#### **3.6.2. Precios unitarios**

El análisis de precios unitarios fue realizado para cada ítem de obra gruesa.

Las plantillas de precios unitarios se encuentran detalladas en el anexo A.5.

#### **3.6.3. Cómputos Métricos**

Los cómputos métricos se detallan en el anexo A.6.

#### **3.6.4. Presupuesto**

El presupuesto se obtuvo en función a los cómputos métricos y los precios unitarios correspondientes de cada ítem.

La obra tendrá un costo de de 1335321,10 Bs (un millón trescientos treinta y cinco mil trescientos veintiuno 10/100).

Se detalla en el anexo A.5.

#### **3.6.5. Planeamiento y cronograma**

El tiempo total de ejecución para realizar el diseño estructural de la Estación Policial Integral de Entre Ríos es de 240 días calendario.

Se detalla en el anexo A.7.

# **CAPÍTULO IV. APORTE ACADÉMICO – DISEÑO DE MUROS DE SÓTANO**

#### **4.1. Marco teórico del aporte académico**

Los muros de sótano son elementos constructivos cuya función principal es servir de contención, generalmente de un terreno natural o de un relleno artificial. El muro trabaja fundamentalmente a flexión, siendo la compresión vertical debida a su peso propio, generalmente despreciable.

Los muros de sótano se caracterizan porque disponen de un forjado (o losa) vinculado a su coronación. Generalmente este forjado impide el desplazamiento horizontal de la parte superior del muro, con lo cual el empuje del terreno se traduce en la flexión de una placa vertical que se apoya en dos bordes, y que suele calcularse empotrada en su base (cimiento) y apoyada en su coronación (forjado).

#### **4.1.1. Presiones sobre el muro de sótano**

#### **Ángulo de fricción del suelo**

El ángulo de fricción en el Documento Básico SE-C Cimientos, nos indica unos valores orientativos para arcilla, que debe estar entre 16º – 28º.

#### **Peso específico del suelo**

El peso específico de un suelo, es su peso por unidad de volumen. Este valor se obtiene del estudio de suelos.

#### **Empuje del terreno**

Para determinar la presión del muro, calculamos el coeficiente de reposo del muro.

$$
k_o = 1 - \text{sen}(\phi)
$$

Presión del suelo

$$
E_s = P_o = K_o \cdot \gamma \cdot H
$$

#### **Empuje de la Sobrecarga**

$$
E_{SC}=Sc\cdot k_o
$$

#### **4.1.2. Solicitaciones ELS y ELU**

Se deben distinguir dos tipos de análisis. El análisis en estado de servicio, que sirve generalmente para conocer la estabilidad del muro respecto del empuje. Este análisis en muros de sótano no son muy necesarios realizarlos, debido a que las losas de fundación y de entrepiso contienen el muro con factores de seguridad muy altos, sin embargo, se realizará la verificación.

El siguiente análisis es en Estado Límite Último, que consiste en encontrar las solicitaciones producto de cargas mayoradas y así luego encontrar el acero en el muro.

Lo que se hace entonces, es incrementar los empujes sobre el muro en 1.6, según la combinación de carga sugerida por la normativa utilizada,  $U= 1.2 D + 1.6 L$ .

Al ser un muro de sótano, se asume que el muro está apoyado en la parte superior y empotrado en la parte inferior, debido a su cimentación (losa).

#### **4.1.3. Diseño a flexión y verificación a cortante**

A partir de las solicitaciones encontradas, se tienen dos sectores críticos donde se deberán calcular los momentos flectores. Al centro entre las losas y en la parte inferior que está empotrado.

Se realiza la verificación a cortante del muro, ya que no es aconsejable construir estribos dentro del muro, en caso de no cumplir es aconsejable aumentar el espesor del mismo.

#### **4.2. Diseño del muro de sótano**

#### **4.2.1. Cálculo de las presiones sobre el muro de sótano**

• Determinación del ángulo de fricción del suelo

El ángulo de fricción para arcillas se considerará el menor valor que nos recomienda el Documento Básico de Seguridad Estructural Cimientos, que es de 16º, siendo más conservador.

Peso específico del suelo

$$
\gamma_s=14.5\ \frac{kN}{m^3}
$$

• Peso unitario del hormigón

$$
\gamma_c=25~kN/m^3
$$

• Altura del muro

 $H = 3.60m$ 

• Sobrecarga

 $Sc = 5.0 \, kN/m^2$ , considerando para vehículos de hasta 9 pasajeros.

#### **Empuje del suelo**

Estimamos el coeficiente de reposo del muro

$$
K_o = 1 - \text{sen}(\phi) = 1 - \text{sen}(16) = 0.724
$$

La presión del suelo mediante de la ecuación

$$
E_s = P_o = K_o \cdot \gamma \cdot H = 0.724 \cdot 14.5 \cdot 3.60 = 37.8 \frac{kN}{m}
$$

#### **Empuje de la Sobrecarga**

$$
E_{SC} = Sc * k_o = 5.0 \cdot 0.724 = 3.62 \frac{kN}{m}
$$

#### **Figura 4.1.**

Resumen de las cargas actuantes sobre el muro

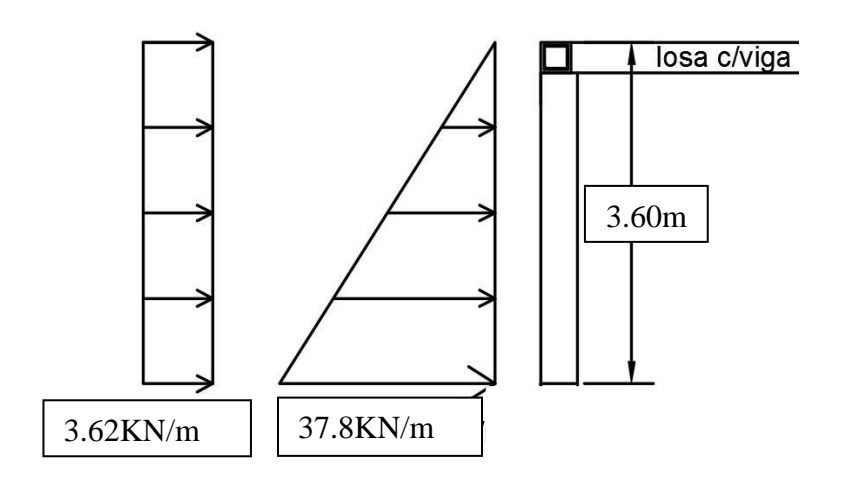

#### **4.2.2. Comprobación a vuelco y deslizamiento**

$$
\phi = 16^{\circ}
$$
\n
$$
\gamma_s = 14.5 \, kN/m^3
$$
\n
$$
\gamma_c = 25 \, kN/m^3
$$
\n
$$
k_a = \frac{1 - \sin(\phi)}{1 + \sin(\phi)} = 0.568
$$
\n
$$
P_a = \frac{1}{2} \cdot k_a \cdot \gamma_s \cdot H^2 = \frac{1}{2} \cdot 0.568 \cdot 14.5 \cdot 4.0^2 = 65.87 \, kN/m
$$
\n
$$
\alpha = 0
$$
\n
$$
P_v = P_a \cdot \sin(\alpha) = 0
$$
\n
$$
P_h = P_a \cdot \cos(\alpha) = 65.87 \, kN/m
$$
\n
$$
k_p = \frac{1 + \sin(\phi)}{1 - \sin(\phi)} = 1.761
$$
\n
$$
P_p = \frac{1}{2} \cdot k_p \cdot \gamma_s \cdot H^2 = \frac{1}{2} \cdot 1.761 \cdot 14.5 \cdot 4.0^2 = 204.3 \, kN/m
$$

#### **Comprobación de vuelco**

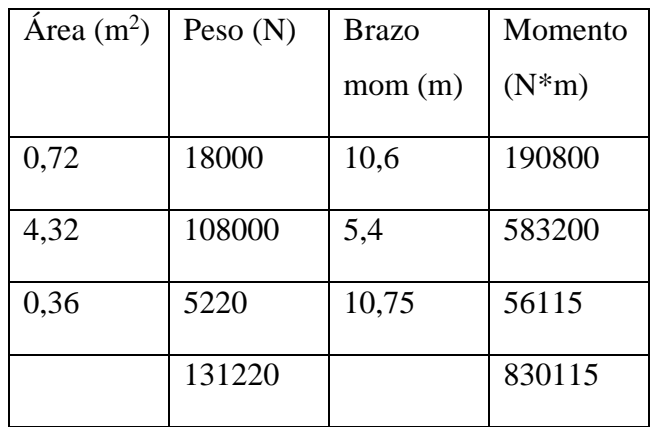

 $M_R = 830.115 \; kN \cdot m/m$ 

$$
M_o = P_h \cdot \left(\frac{H}{3}\right) + SC \cdot k_a \cdot \left(\frac{H}{2}\right) = 65.87 \cdot \left(\frac{4}{3}\right) + 5 \cdot 0.568 \cdot \left(\frac{4}{2}\right) = 93.51 \text{ kN} \cdot m/m
$$

$$
FS = \frac{M_R}{M_o} = 8.88 > 2 \rightarrow \text{Cumple!}
$$

#### **Comprobación a deslizamiento**

$$
V = 131.22 \, kN/m
$$
\n
$$
k_1 = \frac{2}{3}
$$
\n
$$
k_2 = \frac{2}{3}
$$
\n
$$
FS_{des} = \frac{V \cdot \tan(k_1 \cdot \phi) + P_p}{P_a \cdot \cos(\alpha)}
$$
\n
$$
FS_{des} = \frac{131.22 \cdot \tan(\frac{2}{3} \cdot 16) + 204.3}{65.87 \cdot \cos(0)} = 3.47 > 1.5 \rightarrow \text{Cumple!}
$$

#### **4.2.3. Análisis y diseño a flexión y cortante del muro de sótano**

Se deben encontrar las solicitaciones producto de las cargas mayoradas, para poder calcular el acero en el muro.

El muro de sótano se lo idealiza como un muro empotrado - apoyado, donde se considera la siguiente combinación de carga:

$$
U = 1.6(L + H)
$$
  

$$
U_1 = 1.6(3.62 + 37.8) = 66.27 kN/m
$$
  

$$
U_2 = 1.6(3.62) = 5.79 kN/m
$$

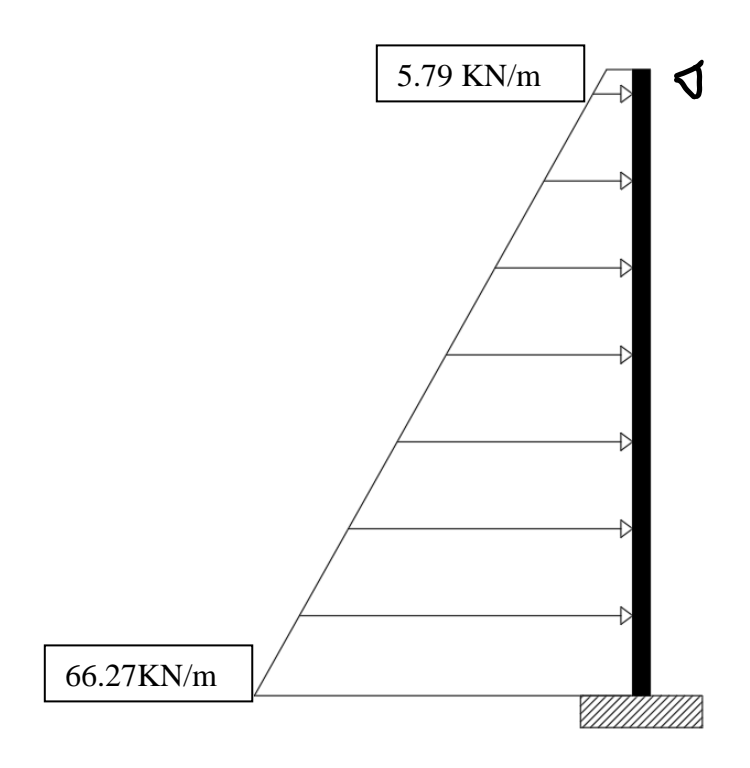

Del cálculo se tienen como resultados los siguientes esfuerzos:

$$
M_u = -55.44 \text{ kN} \cdot m/m
$$

$$
M_u = 28.5 \text{ kN} \cdot m/m
$$

$$
V_u = 100.1 \text{ kN/m}
$$

**Diseño a flexión**

#### **Momento positivo**

 $h = 20$  cm

 $r = 3.0$  cm

 $d = 20 - 3.0 = 17.0$  cm

$$
\rho = 0.85 \cdot \frac{2.5}{50.0} \cdot \left( 1 - \sqrt{1 - \frac{2 \cdot 28.5 \cdot 100}{0.90 \cdot 0.85 \cdot 2.5 \cdot 100 \cdot 17^2}} \right) = 0.0023
$$
  

$$
A_s = 0.0023 \cdot 100 \cdot 17 = 3.83 \, \text{cm}^2/\text{m}
$$

Control de área mínima

$$
A_{s(\text{min})} = 0.0015 \cdot 100 \cdot 17 = 2.55 \, \text{cm}^2/\text{m}
$$
\n
$$
A_s > A_{s(\text{min})}
$$

Cálculo de separación entre barras:

 $\varnothing = 10mm$ 

$$
s = 100 \cdot \frac{A_{var}}{A_{s,cal}}
$$

$$
s = 100 \cdot \frac{0.785}{3.83} = 20.52 \, \text{cm}
$$

Consideramos:

$$
s = 20.0 \text{ cm}
$$
  

$$
A'_{s} = \frac{\pi}{4} \cdot 1.0^{2} \cdot \frac{100}{20} = 3.93 \text{ cm}^{2}/m > 3.83 \text{ cm}^{2}/m
$$
  

$$
\phi = 10 \text{ mm } c/20 \text{ cm}
$$

#### **Momento negativo**

 $h = 20$  cm

 $r = 3.0$  cm

 $d = 20 - 3.0 = 17.0$  cm

$$
\rho = 0.85 \cdot \frac{2.5}{50.0} \cdot \left( 1 - \sqrt{1 - \frac{2 \cdot 55.44 \cdot 100}{0.90 \cdot 0.85 \cdot 2.5 \cdot 100 \cdot 17^2}} \right) = 0.0045
$$

$$
A_s = 0.0045 \cdot 100 \cdot 17 = 7.65 \, \text{cm}^2/\text{m}
$$

Control de área mínima

$$
A_{s(\text{min})} = 0.0015 \cdot 100 \cdot 17 = 2.55 \, \text{cm}^2/\text{m}
$$
\n
$$
A_s > A_{s(\text{min})}
$$

Cálculo de separación entre barras:

 $\varnothing = 10mm$ 

$$
s = 100 \cdot \frac{A_{var}}{A_{s,cal}}
$$

$$
s = 100 \cdot \frac{0.785}{7.65} = 10.26 \text{ cm}
$$

Consideramos:

$$
s=10\ cm
$$

$$
A'_{s} = \frac{\pi}{4} \cdot 1.0^{2} \cdot \frac{100}{10} = 7.85 \, \text{cm}^{2}/\text{m} > 7.65 \, \text{cm}^{2}/\text{m}
$$
\n
$$
\phi = 10 \, \text{mm} \, \text{c}/10 \, \text{cm}
$$

**Verificación a corte**

$$
V_c = \left(\frac{1 \cdot \sqrt{25} \cdot 1000}{6}\right) 1 \cdot 0.17 = 141.67 \text{ kN}
$$

$$
\phi = 0.75
$$

$$
\phi \cdot V_n = 0.75 \cdot (141.67) = 106.25 \text{ kN}
$$

 $\phi \cdot V_n \geq V_u$ , cumple, no requiere acero a corte

#### **4.3. Planos constructivos**

Los planos se detallan en el anexo A.8.

## **CAPÍTULO V.**

## **CONCLUSIONES Y RECOMENDACIONES**

#### **Conclusiones**

- Se cumplió satisfactoriamente el objetivo general del proyecto. Se realizó el diseño estructural de la Estación Policial Integral (EPI) del municipio de Entre Ríos, cumpliendo con la Norma Boliviana del Hormigón Estructural (NB1225001), utilizando el software estructural CYPECAD v.2023, y verificando manualmente los elementos estructurales más solicitados.
- Se realizó la validación del estudio de suelos. Se logró verificar que el valor obtenido de la capacidad admisible del terreno es similar a lo que se calculó por otros métodos, siendo el valor proporcionado por la empresa, a una profundidad de 4.00 metros igual a 1.07  $kg/cm<sup>2</sup>$  y la verificación por métodos empíricos como Meyerhof y Skempton 1.15  $kg/cm<sup>2</sup>$  y 1.04  $kg/cm<sup>2</sup>$  respectivamente.

Para tener mayor seguridad se consideró para el diseño de fundaciones una capacidad admisible igual a 1.0  $kg/cm<sup>2</sup>$ .

- Se realizó el diseño y comprobación de la losa de entrepiso y cubierta, siendo esta una losa alivianada con viguetas pretensadas. Se consideró este tipo de losa debido a que ofrece ciertas ventajas en comparación a las demás, como ser:
	- 1) Menor peso propio y por lo tanto reduce el peso de la estructura.
	- 2) Reducción en los materiales y mano de obra.
	- 3) Su construcción es más rápida por sus elementos que son prefabricados o complementos.
- Se realizó el diseño de las columnas de hormigón armado, buscando obtener las secciones adecuadas que cumplan con las cargas y solicitaciones esperadas. Además, se verificó que las máximas combinaciones de cargas estén dentro del diagrama de interacción, ya que la columna es capaz de resistir cualquier combinación de cargas que estén dentro de la curva del diagrama. Para la columna central número 8 de dimensiones 40 cm x 35 cm se definió un armado de 12  $\phi$ 20mm y estribos  $\phi$ 6mm  $c/15$ cm, los cuales cumplen con los requisitos normativos.
- Se realizó el diseño de las vigas de hormigón armando, verificando manualmente los elementos más solicitados, tanto a esfuerzos de momento positivo, negativo y cortante. Los resultados de la verificación manual son aceptablemente similares a los obtenidos en el programa CYPECAD v.2023. También se verificaron los momentos obtenidos en el programa CYPECAD v.2023 realizando el análisis de un pórtico en el programa ETABS v.20, teniendo variaciones menores al 5%.
- Se realizó el diseño de las escaleras, idealizando el elemento estructural como un pórtico con apoyos fijo – fijo y empotrado - empotrado, para poder obtener las mayores solicitaciones positivas y negativas.

Se obtuvo un refuerzo longitudinal de acero inferior de  $\phi$ 12mm c/20cm y un refuerzo superior de Ø10  $m c/20 cm$ , para el refuerzo transversal Ø8 $m m c/20 cm$ .

- Se realizó el diseño de la losa de cimentación, con una capacidad admisible del suelo igual a 1.0  $kg/cm^2$ , donde las presiones en la losa son menores a la capacidad admisible del suelo, por lo tanto, cumple este tipo de fundación. No se consideró realizar un diseño de zapatas debido a que con un predimensionamiento se obtuvo que el área ocupada por las zapatas era mayor al 60% del área de la cimentación, por lo tanto, es más conveniente y económico realizar la losa de cimentación.
- Se realizó el diseño de muros de sótano, se hizo su análisis en estado de servicio, que sirve para conocer la estabilidad del muro respecto al empuje. También así se realizó su análisis en estado límite último, obteniendo un refuerzo de  $Ø10mmc/20cm$  en la cara exterior e interior del muro. En la parte inferior de la cara exterior el refuerzo es de Ø10  $m \, \epsilon / 10 \, \text{cm}$  y el refuerzo transversal es de Ø8  $m \, \epsilon / 20 \, \text{cm}$ .
- Se logró obtener los planos estructurales que representan el diseño detallado de los elementos que conforman la estructura. Estos planos, proporcionarán una guía precisa y detallada para la ejecución de la obra, asegurando que se cumplan las especificaciones técnicas establecidas y se garantice la seguridad y estabilidad de la estructura durante su vida útil.
- El costo de la obra, se estimó considerando únicamente los gastos de obra gruesa, y luego de realizar cotizaciones en el mercado local se obtuvo un monto de 1335321,10

Bs. (un millón trescientos treinta y cinco mil trescientos veintiuno 10/100) y, en función al plan de obra propuesto, contempla un plazo de construcción de 240 días calendario.

#### **Recomendaciones**

- La determinación de las cargas estructurales, como la sobrecarga de uso, cargas no estructurales, carga de viento, empuje del terreno, deben ser realizadas de manera minuciosa y tomando todos los aspectos posibles que nos da como consideración las normas. Estas determinan en gran medida los resultados que se obtengan del cálculo estructural.
- Antes de llevar a cabo la construcción de las fundaciones se recomienda realizar una verificación de la capacidad portante del suelo dentro del área de emplazamiento de la obra para comparar con los datos ya obtenidos.

Además, se sugiere realizar una excavación a mayor profundidad para verificar el bulbo de presiones y obtener un conocimiento más preciso del comportamiento del suelo. Esta información respaldará un diseño y construcción adecuados de las fundaciones.

- Se deberán utilizar los materiales de construcción encontrados en el medio, puesto que este factor influye directamente en la economía del proyecto.
- Se recomienda que, en la construcción del proyecto, se realice el correcto seguimiento a los planos y especificaciones técnicas para evitar fallos en el comportamiento de la estructura.